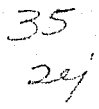

## IINIVERSIDAD NACIONAL AUTONOMA DE MEXICO

FACULTAD DE INGENIERIA

## ANALISIS DE ALGORITMOS DE CALCULO DE LA DERIVADA PARA LA INTERPRETACION DE PRUEBAS DE PRESION

TESIS PROFESIONAL **OUE PARA OBTENER** EL<sub>1</sub> **TITULO** DE **INGENIERO** PETROLERO P R.  $\mathbf{E}$  $S$ E. N T  $A:$ ROBERTO NIEVES GONZALEZ

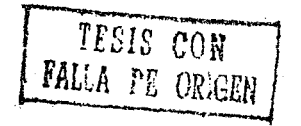

MEXICO, D. F.

**ENERO, 1990** 

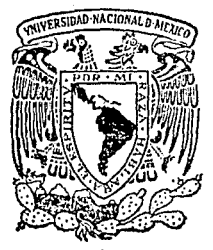

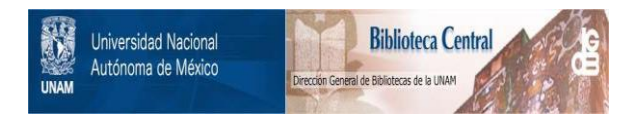

## **UNAM – Dirección General de Bibliotecas Tesis Digitales Restricciones de uso**

# **DERECHOS RESERVADOS © PROHIBIDA SU REPRODUCCIÓN TOTAL O PARCIAL**

Todo el material contenido en esta tesis está protegido por la Ley Federal del Derecho de Autor (LFDA) de los Estados Unidos Mexicanos (México).

El uso de imágenes, fragmentos de videos, y demás material que sea objeto de protección de los derechos de autor, será exclusivamente para fines educativos e informativos y deberá citar la fuente donde la obtuvo mencionando el autor o autores. Cualquier uso distinto como el lucro, reproducción, edición o modificación, será perseguido y sancionado por el respectivo titular de los Derechos de Autor.

### CONTENIDO.

 $\mathbf{I}$ .

Pac.

67

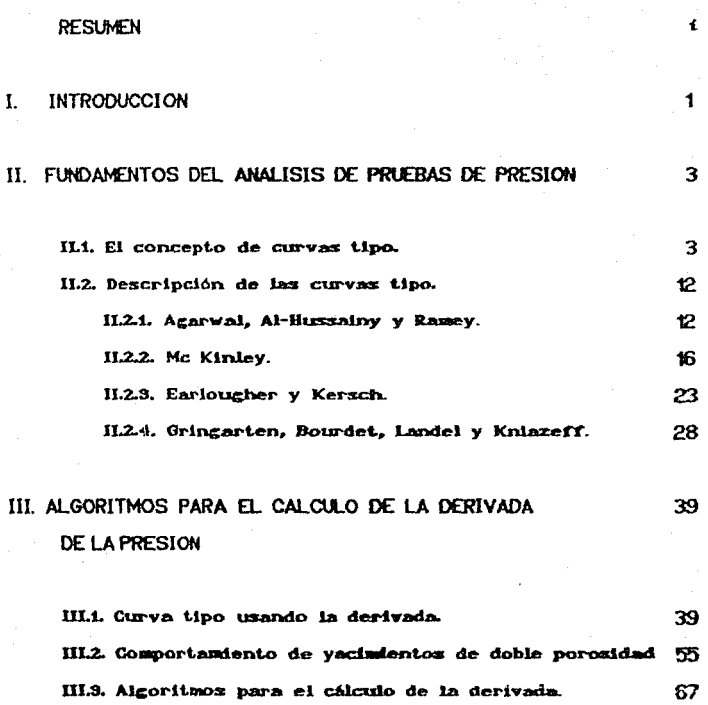

III.3.1. El concepto de derivada.

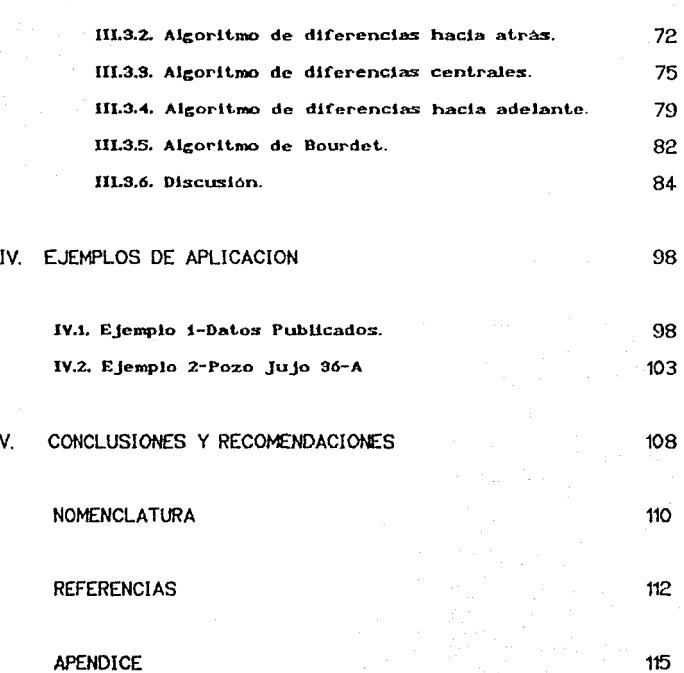

v.

### **RESUMEN**

La técnica de ajuste con curvas tipo constituye una herramienta valiosa para el análisis de pruebas de presión. El uso de la derivada en el análisis con curvas tipo ha permitido obtener un solo ajuste de datos e identificar los periodos de flujo que ocurren durante una prueba de presión.

En este trabajo se realiza un análisis comparativo de los diferentes algoritmos disponibles para calcular la derivada y se establecen aquellos que dan las mejores respuestas para lograr ajustes satisfactorios de datos de presión.

La precisión de los algoritmos seleccionados se ilustra por medio de dos ejemplos; uno con datos publicados y otro con datos de campo.

### CAPITULO 1

### **INTRODUCCION**

Las pruebas de presión constituyen una de las actividades mas inportantes que se realizan en la Inceniería Petrolera. y a través de su análisis se puede determinar información vallosa del sistema pozo-vacimiento.

En la literatura se han publicado diferentes técnicas de análisis de pruebas de presión, entre las que se pueden mencionar las técnicas semilogaritmicas de Horner y MDH y las técnicas de analisis de ajuste con curvas tipo<sup>3-8</sup>.

Uno de los trabajos que ha venido a revolucionar estos análisis ha desarrollado las curvas tipo que consideran el ajuste simultáneo de presión y derivada, para vacimientos con comportamientos homogéneo y fracturado. Para el uso de estas curvas tipo es necesario construir una gráfica log-log con los datos de respuesta de presión (Ap contra Ai) y de su derivada (Ap'At contra At), Por tanto, se requiere calcular la derivada de la presión con respecto al tiempo.

 $\blacktriangleleft$ 

El cálculo de la derivada puede efectuarse a través de varios alcoritmos, basados principalmente en  $n1$ **TEO** de diferencias finitas. Sin embargo, muchos de estos algoritmos tienen una mayor o menor influencia sobre el comportamiento de la derivada, por lo que es importante realizar (ratamientos especiales a los algoritmos para reducir la dispersión que pueden provocar.

Por tanto, este trabajo tiene como objetivos principales: calcular la derivada de datos de presión con todos  $108$ algoritmos posibles, comparar las diferencias en  $_{\text{los}}$ comportamientos obtenidos y establecer aquel algoritmo que sea más confiable y proporcione los mejores valores de derivada. En esta forma se logrará conocer el mejor procedimiento de cálculo de la derivada, que debe utilizarse para la mejor interpretación de las pruebas de presión.

### CAPITULO II

### FUNDAMENTOS DEL ANALISIS DE PRUEBAS DE PRESION

#### $II.A.$ EL CONCEPTO DE CURVAS TIPO

Una curva tipo es la representación gráfica de la respuesta teórica de un modelo de interpretación que representa el comportamiento del pozo y del yacimiento durante una prueba.<sup>1</sup> Para una prueba a presión constante, la respuesta es un cambio en el gasto de producción; para una prueba a gasto constante la respuesta es un cambio de presión en el fondo del pozo.

Las curvas tipo se derivan de soluciones de las ecuaciones de flujo bajo condiciones iniciales y de frontera. Las curvas tino generalmente se presentan en términos adimensionales de presión y tiempo. Un modelo de interpretación dado puede producir una sola curva tipo o una o más familias de curvas tipo dependiendo de la complejidad del modelo.

Ŷ.

El análisis de pruebas de presión con curvas tipo consiste en encontrar una curva tipo que ajuste la respuesta real del pozo y el yacimiento durante la prueba Los parámetros del pozo y el yacimiento, tales como la permeabilidad y el daño, pueden calcularse a partir de los parametros adimensionales que define esa curva tipo.

where the continuous constant  $\mathcal{A}$  , and  $\mathcal{A}$  , and the state of the continuous constant  $\mathcal{A}$ 

El ajuste se hace graficamente mediante la superposición de datos de una prueba real con una gráfica similar y buscando la curva tipo que proporcione el mejor ajuste posible. Alternadamente, pueden usarse técnicas automáticas de ajuste a través de recresión lineal o no lineal.

Para seleccionar la curva tipo adecuada y compararia con los datos de la prueba se debe encontrar el modelo de interpretación más representativo del comportamiento dinámico del pozo y del yacimiento durante la prueba. Este modelo de interpretación se debe identificar a partir de los datos de la prueba porque normalmente es difícil predecirlo de información estática del pozo.

La manera mas practica de identificar el modelo de interpretación es usar la derivada de la presión con respecto al tiempo transcurrido, y esto permitirá que varios componentes característicos del modelo se reconozcan fácilmente. Estas carac

4.

teristicas se ilustran en la figura i, los rasgos posibles son: i) un máximo, ii) un minimo, iii) una estabilización y iu) una tendencia hacia arriba o hacia abajo.

El máximo se encuentra a tiempos cortos e indica efectos de almacenamiento y daño, (entre mayor sea el máximo, mayor será el daño del pozo). Si no hay máximo indica que el pozo se encuentra sin daño o estimulado. La estabilización representa el flujo radial semilogaritmico y corresponde a la linea recta en una gráfica de Horner. Un munimo indica un comportandento heterogéneo, y una tendencía hacia arriba o hacia abajo al final de los datos indica los efectos de frontera, Por tanto, el modelo completo de interpretación se obtiene combinando todos estos componentes. En la figura 2 se muestra un modelo de interpretación

ha sido identificado Una vez que el modelo de interpretación. debe seleccionar  $12$  $xe$ curva tipo correspondiente al modelo que es el más apropiado para el rango de datos disponibles de la prueba, como se muestra en la figura 3. Las curvas tipo describen el comportamiento total del modelo de interpretación correspondiente ai pozo y al yacimiento e incluye varios regimenes de flujo que se pueden presentar en una prueba. Como resultado, el analisis de las curvas tipo proporciona todos los parámetros del pozo y del vacimiento que pueden obtenerse de una prueba. Los métodos de análisis

 $\mathbf S$ 

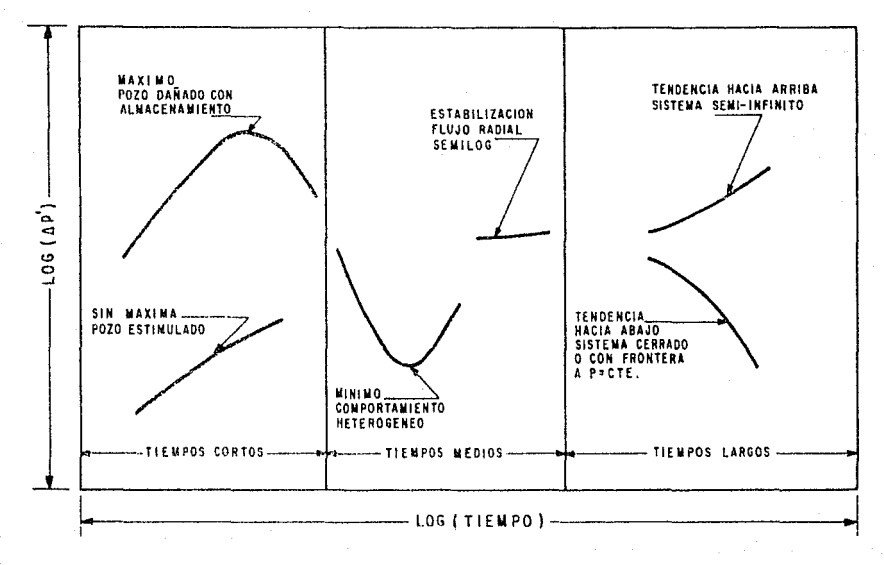

FIG.1- FORMAS CARACTERISTICAS DE LOS COMPONENTES DEL MODELO A TRAVES DE LA DERIVADA DE LA PRESION!

 $\sigma$ 

 $\label{eq:2.1} \frac{1}{\sqrt{2\pi}}\frac{1}{\sqrt{2\pi}}\frac{1}{\sqrt$ 

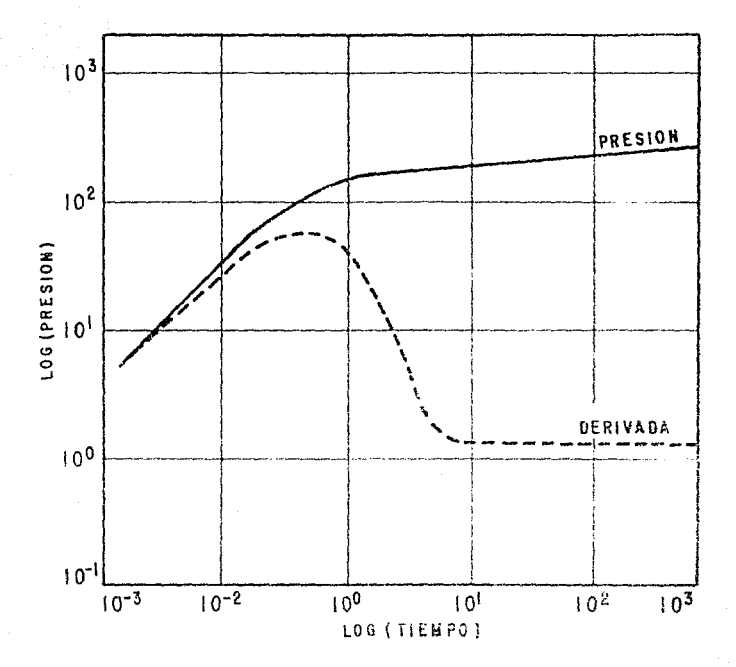

FIG. 2-MODELO DE INTERPRETACION DE UN POZO CON DAÑO Y ALMACENAMIENTO EN UN YACIMIENTO HOMOGENEO E<br>INFINITO!

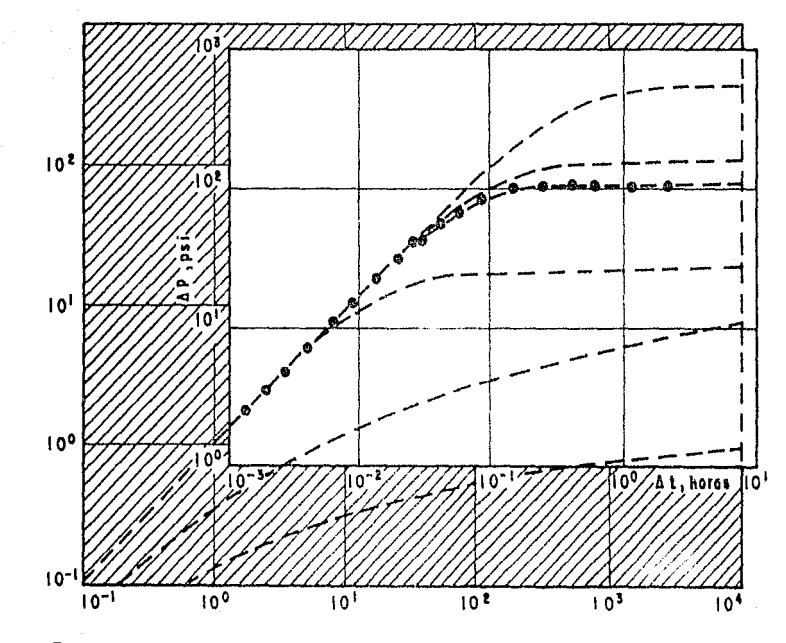

FIG.3.-SELECCION DE LA CURVA TIPO DEL MODELO QUE SE AJUSTA AL **RANGO** DE DATOS DE LA PRUEBA.

**CD** 

convencionales,<sup>2</sup> son métodos de analisis basados en lineas rectas, y son válidos para flujos específicos. Como resultado, dan los parametros para esos flujos específicos.

Si durante una prueba existe un determinado período de flujo, la linea recta correspondiente y el análisis con curvas tipo deben dar el mismo valor para los parámetros que caracterizan ese régimen de flujo. En tal caso, los métodos de analisis de linea recta son más faciles de usar si la linea recta esta definida con poca ambiguedad. La dificultad con los métodos convencionales es determinar la existencia del régimen de flujo en partícular<sup>2</sup>. En el analisis por curvas tipo, esto es realizado como parte de la identificación del modelo de interpretación aplicable. Además, en el analisis convencional, no hay un paso preliminar. Se presume que el período de flujo existe, que puede o no ser el caso; una linea recta aparente sobre un rango de datos no prueba necesariamente la existencia de un flujo específico<sup>2</sup>. Un análisis basado en una linea recta errónea producirá, resultados erróneos. El procedimiento más eficiente es iniciar con la identificación del modelo de interpretación,<sup>1</sup> evaluar todos los parametros apropiados del pozo y del yacimiento con el analisis de curvas tipo y luego confirmar los resultados con el análisis de la linea recta, si es aplicable.

Asumiendo que la prueba ha sido bien diseñada y que el

rango disponible de datos de la prueba es adecuado, el modelo de interpretación puede determinarse con una certeza razonable. Por otro lado, su significado en términos de la descripción del vacimiento, puede no ser único. Esta situación de no-unicidad es inherente al proceso de prueba y es independiente de la técnica de análisis utilizada. El modelo de interpretación solamente indica cuántos medios diferentes estan contribuyendo al proceso de flujo y cómo interactúan estos medios. Pero el analisis comunmente no puede indicar como están distribuidos estos medios.

Por ejemplo, Jos datos de una prueba pueden indicar que un yacimiento presenta un comportamiento de doble-porosidad, pero no pueden establecer si el vacimiento es fracturado o estratificado sin considerar otra información adicional.

Asumiendo que la interpretación se ha identificado correctamente y que un rango adecuado de datos está disponible. el análisis con curvas tipo debe dar un ajuste único. En la práctica, sin embargo, la falta de resolución de la representación doble logaritmica usada para la mayoría de las curvas tipo puede crear un problema. Esto puede resolverse combinando los análisis con curvas tipo y las técnicas semilogaritmicas, como se mencionó antes.

Si el rango de datos es inadecuado y no se ha alcanzado el

flujo radial semilogaritmico durante la prueba, no se puede obtener una respuesta única con el análisis por curvas tipo sin un proceso de validación (por supuesto que no es posible realizar un análisis con ninguna técnica convencional).

Un proceso completo de interpretación debe incluir:

a) La identificación del modelo de interpretación.

b) La validación del modelo, v

c) El cálculo de los parámetros del modelo.

Mejoras en el proceso de interpretación pueden hacerse en el futuro, esencialmente con respecto a la identificación y validación.

Para la parte de la identificación, el análisis con curvas tipo representa una drástica mejora, especialmente con derivadas de la presión, ya que no hay identificación en el analisis convencional:

" Todo la recta trazada se asume a priori que representa el periodo de fluio requerido ".

Lo mismo se aplica a la validación porque no hay validación posible en el análisis convencional. Como se menciono antes, un primer nivel de validación consiste en verificar los resultados

del análisis de la curva tipo con técnicas de linea recta para los períodos de flujo identificados en el análisis locaritmico. Una secunda revisión más estricta, consiste en comparar el eráfico de Horner de los datos con una curva simulada a partir de los resultados obtenidos con curvas tipo.

#### DESCRIPCION DE LAS CHRVAS TIPO.  $11.2.$

En la literatura se han publicado varias curvas tipo que representan el comportamiento de la presión en pozos con almacenamiento y daño, las que a continuación se describen son las más commes.

#### $11.2.1.$ AGARWAL, AL-HUSSAINY Y RAMEY.

Las curvas tipo publicadas por Agarwal, Al-Hussainy y Ramey<sup>3</sup> se muestran en la figura 4, la cual es una gráfica log-log de la presión adimensional ( eje Y) contra el tiempo adimensional (eje X). Estas variables adimensionales se definen de la ziguiente manera:

$$
h_0 = \frac{kh_0}{141.2 q B \mu}
$$
  
= 0.000264 kt

 $\phi$   $\mu$  C<sub>1</sub>  $\mathbf{r}$  $\mathbf{v}^2$ 

 $12$ 

 $\left(1\right)$ 

 $(2)$ 

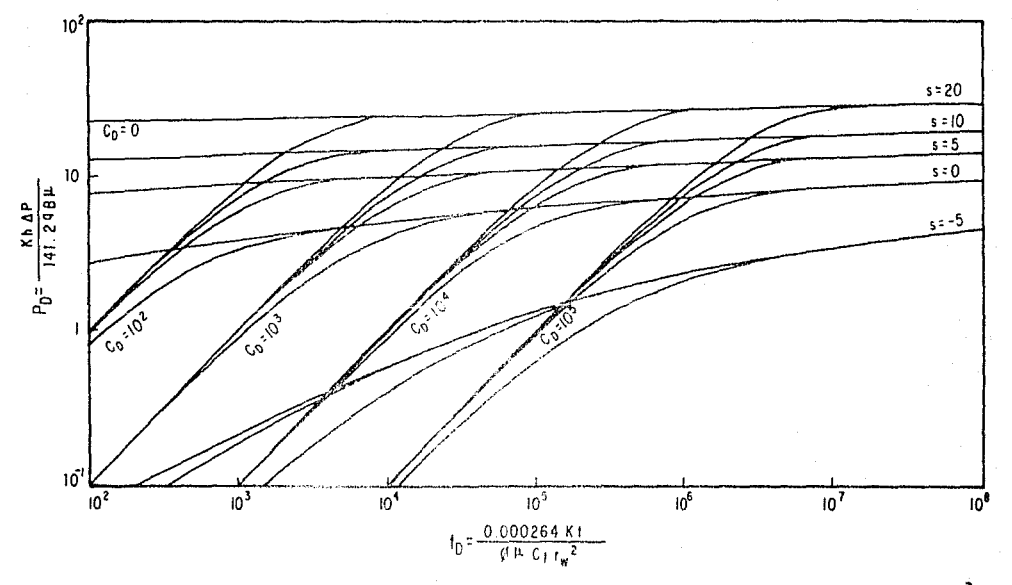

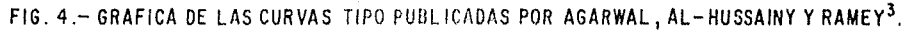

್ಷ

A cada curva le corresponde un valor especifico de factor de daño (s) y un valor del coeficiente adimensional de almacenamiento, dado por :

$$
C_D = \frac{0.8936 \text{ C}}{\phi \text{ C}t \text{ h r}v^2}
$$
 (3)

donde C es el coeficiente de aimacenamiento.

Las curvas fueron calculadas a partir de la solución analitica de la ecuación de difusividad representando la caida de presión de un pozo que produce a gasto constante, con un radio finito del pozo con daño infinitesimal en un vacimiento infinito, La solución se obtuvo primero en el dominio de Laplace, como:

$$
L[p_{D}] = \frac{K_{0}(r_{D}) + s\sqrt{p} - K_{1}(r_{D})}{P\{r_{D}^{T} K_{1}(r_{D}) + C_{0} - p[K_{0}(r_{D}) + s\sqrt{p} - K_{1}(r_{D})]\}} \tag{4}
$$

donde K y K son funciones modificadas de Bessel de segunda clase y orden cero y uno, y p el parametro de Laplace.

La inversión de la ecuación 4 mediante la fórmula de

Mellin se obtuvo como:

$$
\overline{P}_{D} = \frac{4}{\pi^{2}} \int_{0}^{\infty} \frac{(1 - e^{-u^{2}t_{D}}) du}{u^{3} \left[ u C_{D} J_{0}(u) - (1 - C_{D} S u^{2}) J_{1}(u) \right]^{2} + B A B^{2}} \right]^{(5)}
$$

donde:

BAB =  $\pi$  CoY<sub>o</sub>(n) =  $(1 - C_0 S_0 \pi^2)$  Y<sub>1</sub>(n)

y donde jn y Yn son funciones modificadas de Bessel de orden n, de primera y segunda clase, respectivamente.

La ecuación anterior se usó para cálculos con daño positivo. La situación de daño negativo se aproximó evaluando la ecuación 5 en  $s=0$ , pero para variables adimensionales de almacenamiento y tiempo basadas en el radio efectivo del pozo,  $rv_1^{-2}$  (respectivamente, to  $e^{2p}$  y Co  $e^{2p}$ ), siendo s el valor negativo real del daño.

Conv sé mencioné anteriormente, los efectos de almacenamiento (Co20) son caracterizados por una linea recta log-log de pendiente unitaria; las curvas de ComO no muestran este comportamiento. El tiempo cuando el flujo radial inicia corresponde aproximadamente a la intersección de las curvas de Co=0 y Cog0 para valores apropiados de Co y  $s$ . La aproximación de flujo radial semilogaritmico es solamente válida para puntos de presión más allá de la intersección.

El uso eficiente de esta curva tipo regulere que Co sea conocida para el pozo de interés. Si este es el caso, los datos pueden ajustarse fácilmente con una de las curvas teóricas correspondientes a este valor de Co, obteniendose el daño s. El producto kh puede entonces calcularse a partir de la presión ajustada. El tiempo ajustado comúnmente no es usado por la incertidumbre del radio efectivo.

Por otro lado, si Co no se puede evaluar, el ajuste llega a ser más difícil, ya que diferentes curvas de Cn y s tienen formas similares. En estos casos puede estimarse solamente el inicio de la linea recta semilogaritmica (si se tienen datos suficientes).

#### $II.2.2.$ MC KINLEY.

La curva tipo de McKinley<sup>4</sup> se muestra en la figura S. Esta curva tipo fue preparada para pruebas de incremento de presión. El tiempo de cierre, en minutos, es la ordenada, con un grupo de incremento de presión igual a  $5.615C\Delta P/B q$  (dias), graficado en las absolsas. Cada curva es para un valor constante del grupo de transmisibilidad kh/S.61SµC (mD-psi/BPD-cp).

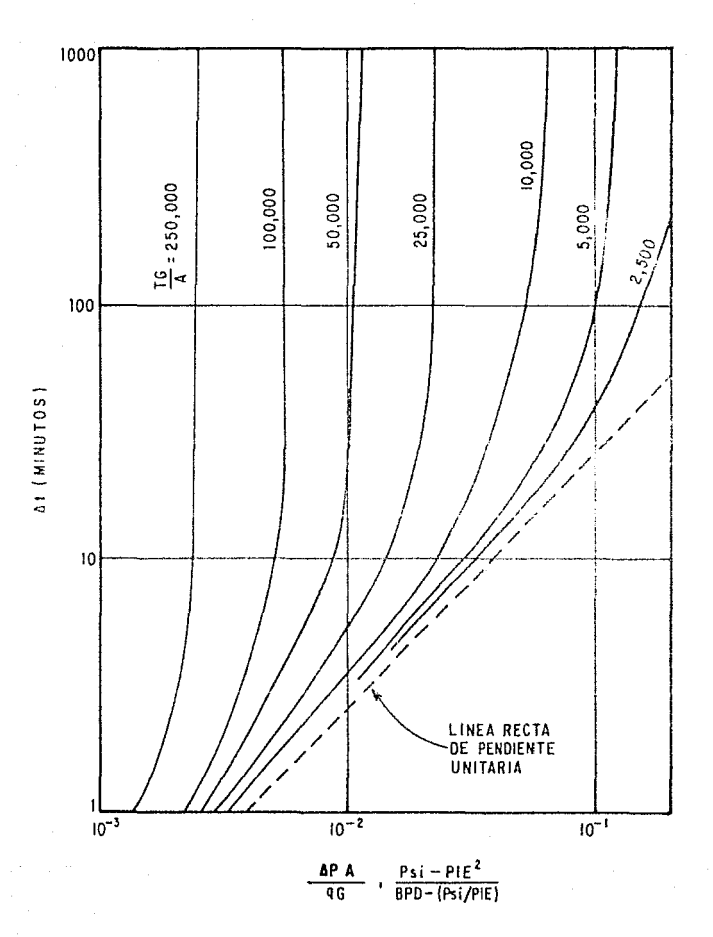

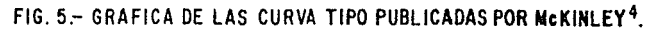

 $\overline{17}$ 

Si al tiempo t=0, comienza la producción a un gasto  $\sigma(t)$  a partir de un pozo previamente estático, entonces el cambio subsecuente de la presión de fondo a partir de las condiciones estáticas se puede simular mediante las siguientes ecuaciones:

$$
Pv(t) = Pv(0) = K \int_0^1 \left[ q_f(\tau) - q(\tau) \right] d\tau
$$
 (6)

T Pv(t) - Pv(0) =  $-\frac{70.6}{T}$   $\int_0^1 q_f(\tau) U'(1-\tau) d\tau$  (7)

donde K es un parámetro que contiene el almacenamiento del pozo:

$$
K = \begin{cases} 6.95 \times 10^{-4} & \frac{1}{C_V} \text{ para un pozo} \\ 3.90 \times 10^{-3} & \frac{0}{A} \text{ para un pozo} \\ 3.90 \times 10^{-3} & A \text{ parcialmente lleno.} \end{cases}
$$

<sup>y</sup>U(1) es la respuesta de la presión adhnensional de la formación para un gasto unitario de inyección:

$$
U'(t) = \frac{\delta U}{\delta t} \tag{8}
$$

El uso de estas ecuaciones requiere de algunas suposiciones sobre la respuesta unitaria de la función U para la formación. Para el conjunto de estas curvas tipo, U es tomada como la solución de linea fuente para una formación homogénea y radialmente infinita.

$$
U(G) = - E\left(\frac{rv^2}{4n^2}\right)
$$

donde:

$$
n^* = \frac{0.00693}{1440} = \frac{k}{\phi \text{ Gv }\mu}
$$

くタン

La naturaleza de la solución de las ecuaciones 7 y 8 es obtenida facilmente a partir de un análisis de la frecuencia de la respuesta de presión estacionaria para un gasto de producción de frecuencia angular a El resultado es una ecuación para la amplitud M, para el cambio de presión del pozo respecto al de una formación impermeable. Esta solución está dada por:

$$
M^{2} = \frac{\left\{ k_{xx}^{2}(\sqrt{rv^{2}\omega^{2}n^{2}}) + k_{xx}^{2}(\sqrt{rv^{2}\omega^{2}n^{2}}) \right\}}{k_{xx}^{2}(\sqrt{rv^{2}\omega^{2}n^{2}}) + \left\{ k_{xx}(\sqrt{rv^{2}\omega^{2}n^{2}}) + 2\pi \frac{TK}{\omega} \right\}^{2}}
$$
(10)

En la figura ó se presenta una gráfica semilogaritmica de la relación de amplitud de presión. M. donde se observa que el parámetro TK/o está más influenciado por la respuesta de la presión que por  $r v^2 \omega r^2$ . Por tanto, las curvas de presión pueden ser aproximadamente caracterizadas por el parámetro TK con  $rv^2/r^n$  fijado en un valor promedio representativo de las condiciones del campo. Sobre estas bases, se calculó numéricamente un conjunto de curvas de incremento de presión (mediante diferencias finitas) a partir de las ecuaciones  $7$  a 9 considerando únicamente una distribución uniforme de presiones con  $rv^2/r^*$  = 0.02275 minutes.

La Figura S, es un ejemplo de una gráfica log-log de estas curvas para incremento de presión en un pozo parcialmente lleno de liquido, con presión constante en la cabeza del pozo. Aqui el tiempo de cierre (At en minutos) es la ordenada con un grupo de incremento de presión graficado en las abscisas. Este grupo incluye el incremento de presión  $(\Delta P, pst)$  a partir de la presión Pvi, el gasto (q,BPD) antes del cierre, el área (A,pie<sup>2</sup>) y el gradiente de presión en la columna del pozo (G,psi/pie). Gada curva de incremento es evaluada con el parámetro TG/A constante.

En la figura 5 las curvas de incremento convergen a la linea recta de 45<sup>°</sup> discontinua, mientras el efecto de almacenamiento es constante. La distancia con que una curva se separa de la línea de 45<sup>°</sup> refleja el tiempo con que desaparece

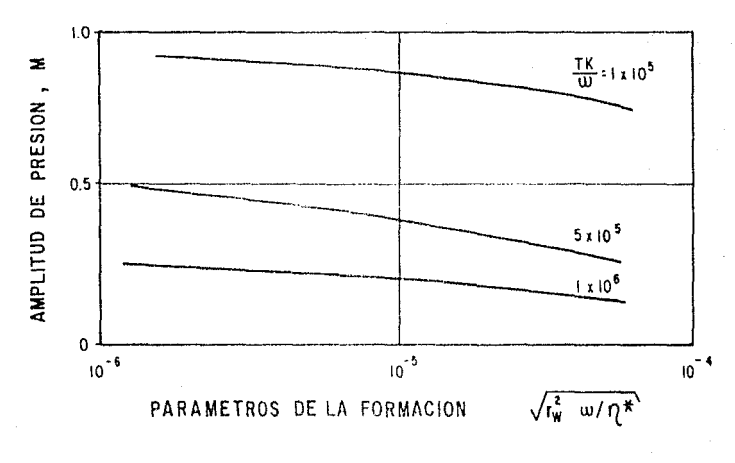

FIG. 6 .- CAMBIO DE PRESION EN EL POZO.

el efecto de almacenamiento.

Una formación productora de aceite a veces actúa como un cuerpo infinito, es deseable un efecto de limite en las curvas de incremento. Esto puede observarse en la figura 5, después de que desaparece el efecto de almacenamiento, cada curva de incremento es calculada con la función El para un tiempo correspondiente  $0.2$ de ciclo de una grafica  $\mathbf{a}$ m semilogaritmica. Después de este último tiempo, las curvas de la figura 5 se hacen verticales, que indica la influencia del radio de drene (frontera constante). Si la localización de este radio de drene es deseado para una aplicación específica, esta dado por:

$$
T_0/r_V = \sqrt{4\eta^2 \Delta t^2/r_v^2}
$$
 (11)

Si la equivalencia de  $A/G$  es  $5.615$  C<sub>v</sub> V es introducida en la Figura 5, entonces las curvas resultantes se aplican a pozos completamente llenos.

El analisis de datos de incremento de prezión mediante la curva tipo de McKinley requiere de graficar el tiempo de cierre (At, en minutos) como la ordenada, contra el incremento de presión (AP, en psi) como la abscisa en escalas log-log y esta curva de datos se superpone sobre la curva tipo de McKinley hasta que los puntos graficados se ajusten a una curva (si es necesario se puede interpolar), como se muestra en la figura 5. Se registran los valores paramétricos, T/GvV, de la curva tipo ajustada y se elige un punto de ajuste (leyendo sus valores de AP y APGVV/g). Con estos valores leidos se puede determinar el coeficiente de almacenamiento CvV y la transmisibilidad de la formación.

#### II.2.3. EARLOUGHER Y KERSCH.

A tiempos cortos, cuando es dominante el efecto de almacena miento<sup>5</sup>, el comportamiento de la presión en un pozo que produce a gasto constante de un yacimiento infinito, homogéneo e isotropico, puede representarse mediante la aproximación de la solución de la ecuación de difusividad para flujo radial transitorio, dada por :

$$
\hat{P}_p = \frac{t_o}{c_o}
$$
 (12)

Involucrando las ecuaciones i a 3 en la ecuación i2:

$$
\frac{P_{D} C_{D}}{t_{D}} = \frac{\left[\frac{\hbar h \Delta P}{141.2 \text{ }qB\mu}\right] \left[\frac{0.8936 \text{ C}}{\varphi C t h_{y}r^{2}}\right]}{0.000246 \text{ K} \Delta t} = \frac{24}{qB} \frac{\Delta P C}{\Delta t} = 1 \quad (13)
$$

$$
{}^{\bf 23}
$$

a tiempos muy cortos, combinando las ecuaciones i y 2, se tiene:

$$
t_{D}/C_{D} = 0.0002951 \xrightarrow{\begin{array}{c} k \ h \\ \mu \end{array}} \xrightarrow{\Delta t} \xrightarrow{\begin{array}{c} 14 \ \end{array}} \tag{14}
$$

Como Po es una función de to, Co y S, entonces una gráfica de Pn(Cn/tn) contra tn/Cn de una familia de curvas paramétricas en Co y  $S$ , las cuales son asintóticas a PoCo/to= i en valores pequeños de to/Co. Esto realmente sucede, pero el número de curvas es tan grande que parecen ser de poco valor.

La multitud de curvas puede reducirse a una familia de curvas al definir un radio efectivo del pozo. En terminos de este radio efectivo, los términos de almacenamiento y tiempo adimensionales Hegan a ser Co  $e^{2x}$  y to  $e^{2x}$ . Estos terminos se pueden introducir en las ecuaciones 13 y 14 sin cambiar las ultimas ecuaciones ya que se cancelan los terminos  $e^{2\pi}$ . La familia de curvas tipo de la figura 7 es una gráfica del grupo de la ecuación 13 contra el grupo adimensional to/Co de la ecuación i4 con  $C_{\theta}e^{2B}$  como el unico parametro.

A tiempos largos, el coeficiente de almacenamiento no es importante, tal que:

$$
P_D = \frac{1}{2} \left[ ln(4t_D) - 0.5772 \right] + s \tag{15}
$$

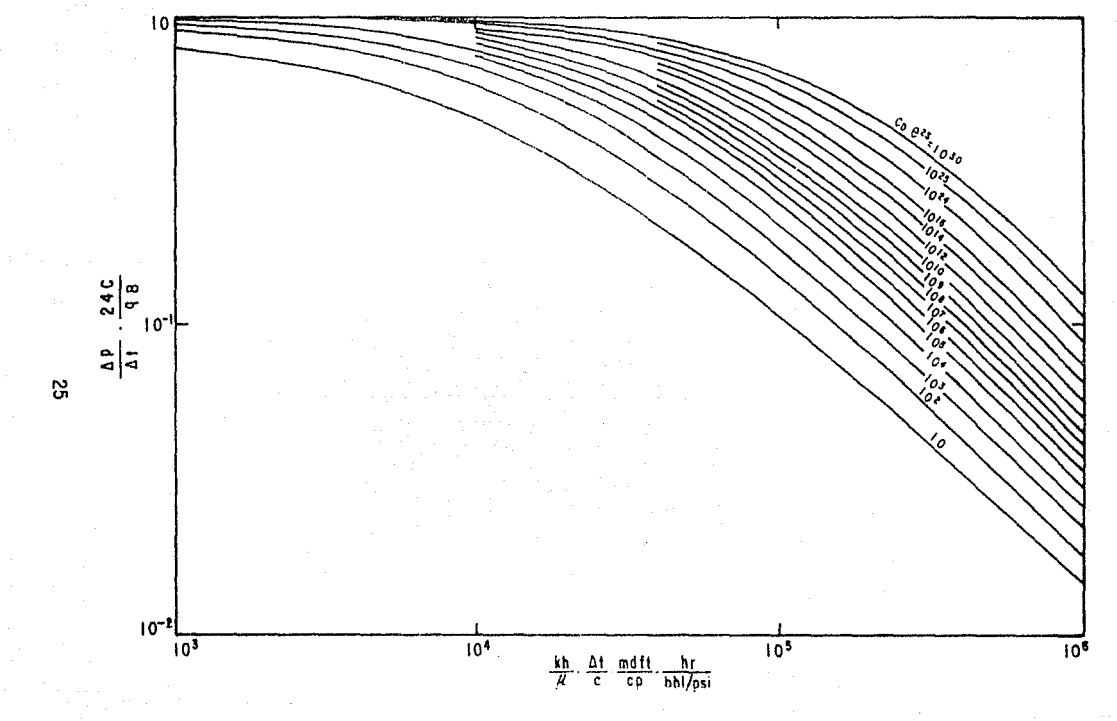

FIG.7- CURVAS TIPO DE COMPORTAMIENTO DE PRESION PARA UN POZO CON EFECTOS DE ALMACE-NAMIENTO Y DAÑO EN UN YACIMIENTO HOMOGENEO<sup>5</sup>.

que también se puede escribir como:

$$
P_D = \frac{1}{2} \left[ ln(4 \text{toe}^2)^2 - 0.5772 \right]
$$
 (16)

Usando las modificaciones de the<sup>2s</sup> y Che<sup>2s</sup>, el factor de daño es correctamente incluído tanto para tiempos cortos (ecuación 13) como para tiempos largos (ecuación 16).

Los autores<sup>5</sup> recomendaron usar esta curva tipo solamente en aquellos casos en que no pueden usarse las técnicas convencionales de análisis semilogaritmico. Si la prueba no fue suficientemente larga para alcanzar el flujo transitorio entonces puede usarse la figura 7 como una curva tipo.

Para usar estas curvas tipo, los datos de presión de una prueba registrada deben graficarse en coordenadas log-log como AP/At (psi/hr) en la ordenada contra At (hr) en la abscisa, al mismo tamaño de la figura 7.

A partir de las condiciones de terminación del pozo se nuede estimar el coeficiente de almacenamiento mediante:

$$
C = W \cdot c
$$

 $(17)$ 

para un pozo completamente lleno de fluido, o con :

$$
C = \frac{V_V}{\left(\frac{\rho}{144} \frac{\epsilon}{\epsilon_c}\right)}
$$
(18)

para un pozo con el nivel de líquido cambiante.

los datos, AP/At contra En la gráfica de Δt. debe calcularse la localización de la asintota horizontal usando la ecuación 13:

$$
\left(\frac{\Delta P}{\Delta t}\right)_{1,0} = \frac{q B}{24C} \tag{19}
$$

va que el lado izquierdo de la ecuación 19 es el valor de AP/At leido en la curva de datos cuando  $\left(\frac{\Delta P}{\Delta t} \frac{24C}{g B}\right) = 1.0$  en la figura  $\overline{r}$ 

Superponiendo la curva de datos sobre la curva tipo de la figura 7 y al lograr el mejor ajuste se lee el valor de Co  $e^{2s}$  $de$  la curva ajustada y de un punto de ajuste elegido, los valence de  $\left(\frac{\Delta P}{\Delta t}\right)$ , At, Pp Co/to y to/Co. Estos valence son usados entonces para calcular la transmisibilidad de la formación, si consideramos la ecuación 14 y la reordenamos nos queda de la

siguiente forma:

$$
\frac{d\mathbf{r}}{dt} = \frac{C(\mathbf{t} \cdot \mathbf{r}/\mathbf{r})}{\Delta \mathbf{t}}
$$
 (20)

y el factor de daño con:

$$
s = \frac{1}{2} \ln \left[ (\text{Co } e^{2a}) / \text{Co} \right] \tag{21}
$$

Estas curvas tipo constituyen una sola familia de curvas, el ajuste es esencialmente en una dimensión, con su uso se puede estimar la permeabilidad de la formación o (kh/u), el factor de daño s incluyen los efectos de porosidad, compresibilidad y el radio del pozo. La permeabilidad calculada con esta técnica puede corregirse en un factor de 2 ó 3. El cálculo del factor de daño es cualitativo e indica el grado de daño o mejoramiento del nozo.

#### $11.2.4.$ GRINGARTEN-BOURDET-LANDEL-KNIAZEFF.

Esta curva tipo<sup>6</sup> se presenta en la figura 8. Está dada como Po contra to/Co, y cada curva está caracterizada por un valor de CD  $e^{2t}$ .

Los limites de los distintos períodos de flujo (final del almacenamiento y principio del flujo radial semilogaritmico), que se muestra en la curva tipo corresponden a un 5% de

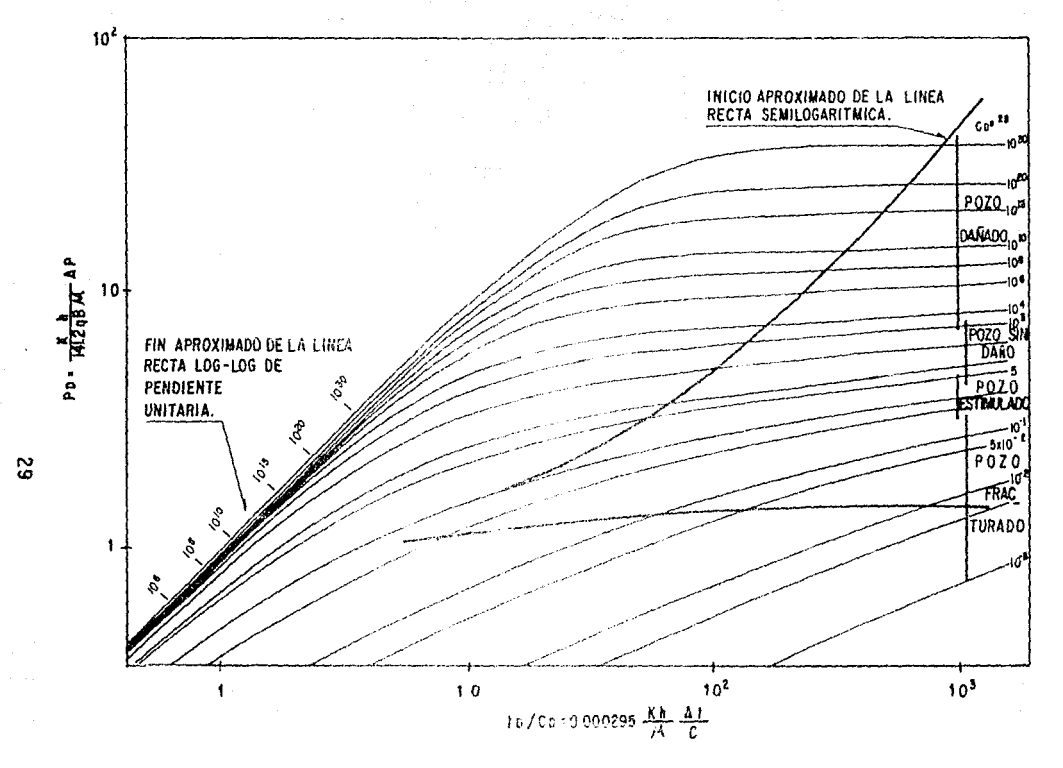

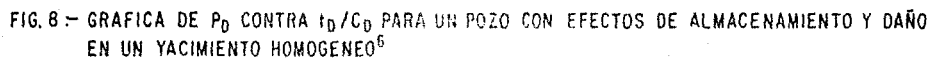

aproximación, porcentaje satisfactorio para aplicaciones prácticas. También se indican los rangos de Co e<sup>2s</sup> para varias condiciones del pozo: dañado, sin daño, acidificado **y** fracturado.

Todas las curvas (excepto aquellas para valores muy bajos de Co e<sup>29</sup>; surgen de una línea recta unitaria a tiempos cortos. cuando dominan los efectos de almacenamiento.

Esta curva tipo se usa de la manera usual: los datos de la prueba se grafican como Ap contra At en escalas log-log, del mismo tamaño que la curva tipo y se ajustan con una de las curvas. Cuando se presenta el efecto de almacenamiento, el ajuste puede hacerse más convenientemente superponiendo primero las lineas rectas de pendientes unitarias en ambas gráficas (datos de prueba y curva tipo), y luego deslizando la gráfica de datos en la dirección de 45<sup>0</sup> hasta obtener el mejor ajuste. Esto produce un valor para  $\ln e^{2\pi}$  y para  $s$  si  $\ln$  se conoce.

El producto permeabiliadad-espesor (kh) puede calcularse a partir de la presión ajustada o del tiempo ajustado (cuando se conoce un valor del coeficiente de almacenamiento). Por supuesto los resultados deben ser identicos. Un punto importante es que solo se puede obtener kh de los ejes ajustados, como en el caso de la curva tipo de Earlougher y Kersch<sup>9</sup>; y no ¢Cth como en el caso de Agarwal y colaboradores<sup>3</sup>. Como alternativa el tiempo de

a juste puede usarse para calcular el coeficiente de aimacenamiento.

El modelo básico usado para la construcción de la curva tipo de la figura  $\theta$  es identico a la de Agarwal y colaboradores<sup>3</sup>, un pozo con efectos de daño y almacenamiento en un vacimiento infinito. Sin embargo, hay algunas diferencias fundamentales.

Contrario a lo establecido anteriormente<sup>3</sup>, in ecuación 4 no puede invertirse para daños negativos. El uso de un daño negativo infinitesimal de la cara de la arena implicaria la generación de energia en el medio poroso y produciria inestabilidad en la ecuación de el flujo. El único medio de simular un daño negativo es asumir conductividad infinita en un radio efectivo  $rv'$   $r = r^2$ , pero hay un limite inferior en terminos de Co e<sup>22</sup>. Esto puede demostrarse por el siguiente cálculo: si se supone que la zona de conductividad infinita airededor del pozo tiene la misma porosidad que la formación, el coeficiente de almacenamiento correspondiente es igual a :

$$
C_2 = C + \pi C r v \Big|_2^2 = r \Big|_2^2 2h \phi C_1 \tag{22}
$$

 $(23)$ 

donde C es el coeficiente de almacenamiento real. El coeficiente de almacenamiento adimensional es:

$$
(\text{CD } e^{2\theta})_0 = \text{CD } e^{2\theta} \text{ by } \frac{1-e^{2\theta}}{2}
$$
El valor más pequeño posible para  $C_{\text{DE}}^{28}$ )s es de 0.5. Valores mas bajos de Co e<sup>2s</sup> deben corresponder a pozos fracturados con efectos de almacenamiento, En la curva-tipo de la figura 8, estos se obtuvieron para un pozo con fractura vertical de conductividad infinita<sup>7</sup>.

El daño en el grupo Co e<sup>22</sup>, Co e<sup>22</sup> < 0.5 representa un daño equivalente basado en el radio efectivo ru'=  $x_1/2$ :

$$
s = st = ln(r/r') \tag{24}
$$

la siguiente relación considera:

$$
CDe2b m (xf/rg') Co2 f = 4Cof
$$
 (25)

donde CD es el coeficiente de almacenamiento adimensional de un pozo fracturado, definido como:

$$
\begin{array}{c}\n0.8926 C \\
\hline\n\end{array}
$$
\n
$$
\begin{array}{c}\n\text{C}_D \quad \text{M} \\
\hline\n\end{array}
$$
\n
$$
\begin{array}{c}\n\text{C}_D \quad \text{M} \\
\hline\n\end{array}
$$
\n
$$
\begin{array}{c}\n\text{C}_D \quad \text{M} \\
\hline\n\end{array}
$$
\n
$$
\begin{array}{c}\n\text{C}_D \quad \text{M} \\
\hline\n\end{array}
$$
\n
$$
\begin{array}{c}\n\text{C}_D \quad \text{M} \\
\hline\n\end{array}
$$
\n
$$
\begin{array}{c}\n\text{C}_D \quad \text{M} \\
\hline\n\end{array}
$$

Todas las curvas correspondientes a Go  $e^{2\pi} \ge 0.5$  se calcularon evaluando la ecuación 5 con S=0, pero para tiempo y almacenamiento adimensionales basados en el radio efectivo del pozo ry  $e^x$  (to  $e^{2x}$  y Co  $e^{2x}$ , respectivamente), como lo hicieron Agarwal y colaboradores<sup>3</sup> para daños negativos y por Earlougher y Kersch<sup>5</sup> para daños positivos. Para verificar que Cne<sup>29</sup> fue efectivamente el parámetro gobernante, la ecuación 5 también se evaluó para un vaior dado de Coe<sup>2s</sup> con vaiores filos de  $C_0(10^2.10^3.10^4$  v  $10^5$  v el daño  $(s)$  correspondiente. La diferencia entre las curvas de  $s = 0$  y  $s \ne 0$  fue menor que 0.1% para todos los valores de CDe<sup>25</sup>(10.10.10.10.10.10.10.10.10<sup>10</sup>.10<sup>20</sup>) que fueron investigados.

Los limites de tiempo para los diferentes períodos de flujo se evaluaron a partir de la diferencia, para un valor dado de Co  $e^{2x}$ , entre el valor de Pp de la ecuación 5 y aquel de la apropiada aproximación de la ecuación,

$$
P_D = \frac{t_D}{c_D}
$$

para flujo de almacenamiento, y:

$$
P_D = 1/2 \t Cln \t\t C_D + 0.00907 + ln C_D e^{2B}, \t\t (20)
$$

(27)

para fluio radial.

La figura 9 nos muestra el tiempo adimensional to/Co, al final de recta locaritmica de pendiente unitaria **la** 

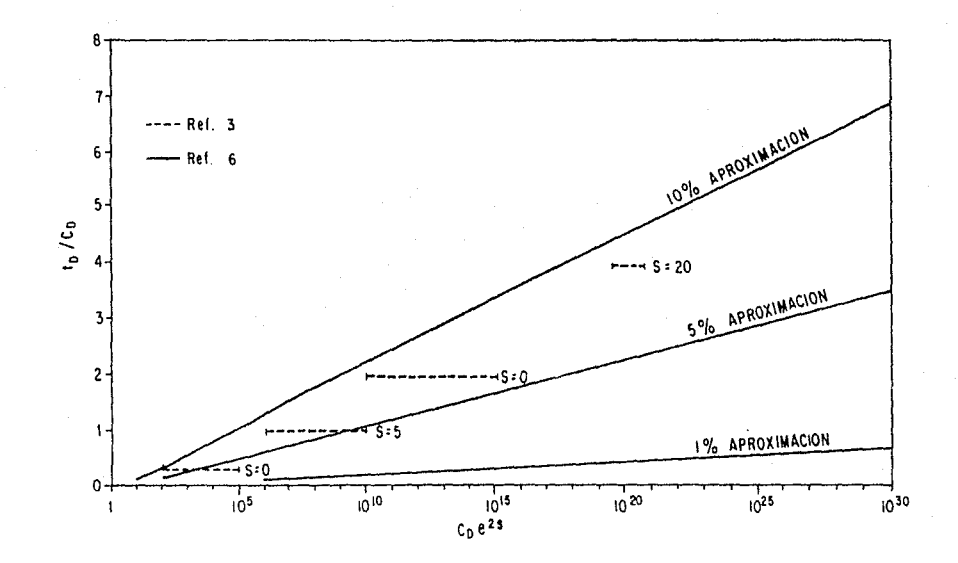

FIG. 9 .- TIEMPO ADIMENSIONAL DEL FINAL APROXIMADO DE LA PENDIENTE UNITARIA.

یر

(almacenamiento) para varios porcentajes diferentes entre Pp de la ecuación 5 y Pp de la ecuación 12. Como se mencionó anteriormente, la diferencia en la curva del 5% es la que se puede aplicar en la práctica. Las curvas mostradas en la figura 9 pueden aproximarse con una buena aproximación mediante la siguiente ecuación:

$$
\tan \angle G \mathbf{p} = \alpha \ln \left( 3\alpha \mathbf{C} \mathbf{p} e^{2\mathbf{s}} \right) \tag{29}
$$

para Co  $e^{2x}$  > 10<sup>3</sup>, y donde  $\alpha$  es la diferencia porcentual (0.01) para 1%, 0.05 para 5% y 0.10 para 10%). Las ecuaciones propuestas por Agarwal<sup>3</sup> son:

$$
t_b/Cb = 0.25 \text{ para } S \neq 0
$$
\n
$$
t_b/Cb = 0.4 \text{ para } S = 0
$$
\n
$$
(30)
$$

estas corresponden aproximadamente a la diferencia del 8 % entre las ecuaciones  $5 \times 12$ .

Las aproximaciones para el flujo radial semilogaritmico en los primeros períodos se presenta en la figura iú, para varias diferencias de porcentajes entre las ecuaciones 5 y 28 (0.1, 0.5, 1.0, 5.0 y 10.0 %). Para una diferencia de porcentaje dada, la aproximación semilogaritmica es válida en los primeros

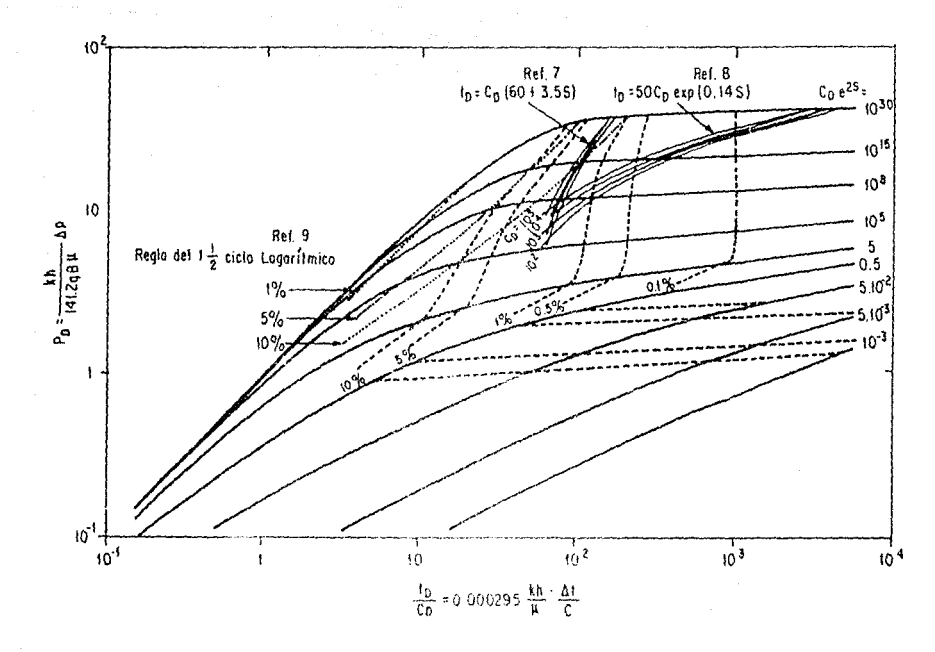

Fig. 10 - COMPARACION ENTRE LOS DIFERENTES CRITERIOS PARA DETER MINAR EL INICIO APROXIMADO DE LA LINEA RECTA SEMILOGARITMI  $CA$ .

periodos para pozos acidificados y en los últimos periodos, para pozos fracturados, comparados con pozos con  $s \ge 0$ . Nuevamente, una diferencia del 5% parece ser la apropiada para el análisis.

En la figura 10 se incluyen las curvas al inicio del período de flujo radial en las que se muestran diferentes criterios para su determinación. El "ciclo logarítmico uno y medio", como regia<sup>7</sup>, señala que el inicio de la curva logaritmica que ocurre en la gráfica logaritmica sobre un ciclo logaritmico de un ciclo y medio después del fin de la recta de pendiente unitaria, es razonablemente buena para pozos dañados  $(Coe<sup>2s</sup> > 10<sup>8</sup>)$ . El porcentaje sobre las curvas de la figura 10, se refiere al final de la recta con pendiente unitaria.

La fórmula de Ramey<sup>7</sup>:

$$
t_D = C_D (60 + 3.5 s) \t\t(31)
$$

también proporciona resultados para pozos dañados (Cpe<sup>29</sup> >3). Corresponde este aproximadamente a una diferencia entre las ecuaciones 5 y 28 de 2%. Por otro lado, la ecuación propuesta por Chen y Brigham<sup>8</sup>:

$$
t_{D} = 50 \text{ C}_D \exp (0.14 \text{ S}) \tag{32}
$$

permite limites en tiempo que son muy diferentes a los que se

encontraron, o a los obtenidos con la ecuación 31 o con la regla de "un ciclo y medio". El echo de que la ecuación 32 se deriva de las curvas tipo de incremento de presión no es suficiente para justificar tal discrepancia.

# CAPITULO III

# ALGORITMOS PARA EL CALCULO DE LA DERIVADA DE LA PRESION

## III.1. CURVA TIPO USANDO LA DERIVADA

Todos los métodos para el análisis de pruebas de presión están basados en la ecuación de difusividad para flujo de fiuidos a través de medios porosos. Esta ecuación está en terminos de la derivada de la presión con respecto al tiempo. Por tanto, es esta cantidad la que es significativa y la que idealmente debería ser medida. Sin embargo, los registradores mecánicos de la presión, no son capaces de medir la velocidad del cambio de presión con respecto al tiempo y esto tradicionalmente ha restringido los análisis de pruebas en pozos. Una nueva generación electrónica de registradores de presión de fondo permiten que la medición de la rapidez del cambio de presión respecto al tiempo sea accesible. El análisis basado en esta presión diferencial AP' es mas sensitivo y poderoso que el análisis basado únicamente en la presión AP.

Para la interpretación de una prueba se debe graficar el cambio de presión (AP, psi), contra el tiempo transcurrido (At,

horas), en una escala log-log. En la figura il se muestra una prueba de incremento de presión.

Esta gráfica es de diagnóstico y permite la identificación del comportamiento dei pozo y del vacimiento, Una vez que el comportamiento ha sido identificado, lo cual implica comparar la respuesta de la presión con las respuestas teóricas ( curvax tipo), entonces el análisis correcto puede ser llevado a cabo.

En los análisis de pruebas de presión es muy frecuente encontrar el comportamiento de un pozo con almacenamiento y daño en un vacimiento homogéneo. La correspondiente familia de curvas tipo se muestra en la figura 12. Las curvas son graficadas también en uma escala log-log en términos de presión adimensional, Pp, contra el tiempo adimensional dividido por el coeficiente de almacenamiento adimensional tp/Cp. Estos dos términos están definidas por las ecuaciones i y  $14.10$ 

Cada curva está etiquetada por el grupo adimensional Cpe<sup>29</sup>, la cual define la forma de las curvas y está dada por:

$$
C_0 e^{2a} = \frac{0.8936 C e^{2a}}{\phi C_1 h r_y^2}
$$

(33)

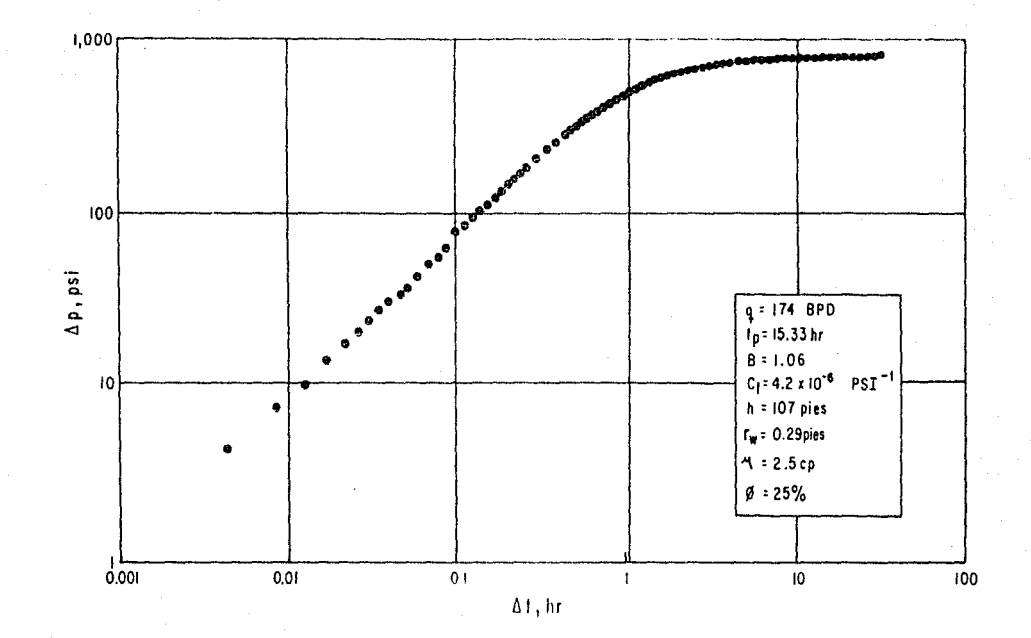

FIG.11 - CURVA DE DATOS DE PRESION<sup>10</sup>

 $\triangleq$ 

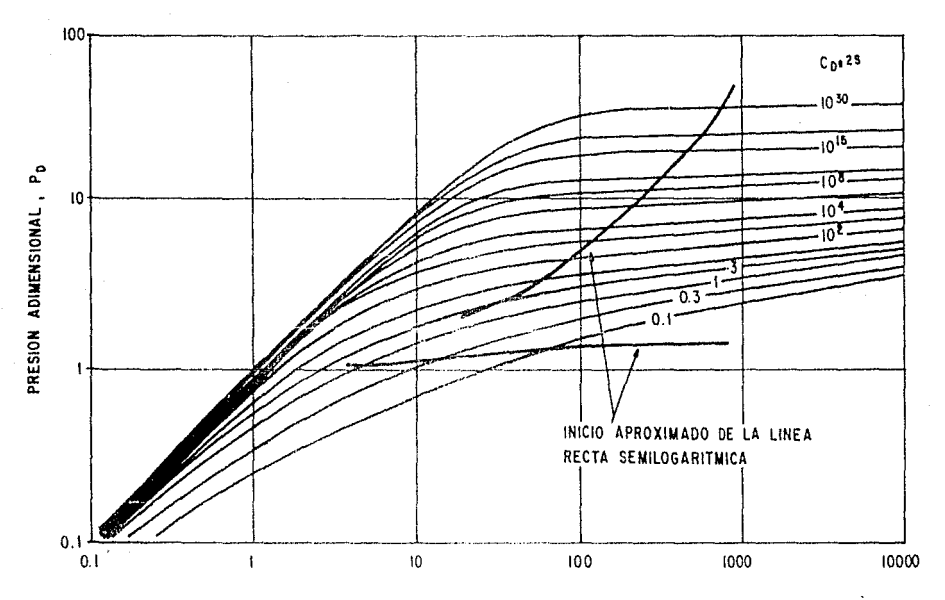

TIEMPO ADIMENSIONAL, 10 /CD

FIG. 12 - CURVAS TIPO PARA POZOS CON ALMACENAMIENTO Y DANO EN UN YACIMIENTO CON COMPORTAMIENTO HOMOGENEO<sup>10</sup>

 $\ddot{x}$ 

Todas las curvas se unen a tiempos cortos en una linea recta de pendiente unitaria, la cual corresponde al periodo de almacenamiento. A tiempos largos, las curvas corresponden ai período de flujo radial infinito, cuando los efectos de aimacenamiento han disminuído y el flujo es radial en el vacimiento, Con un ajuste inicial de los datos sobre una de estas curvas tipo se permite obtener; () la confirmación del diagnóstico original, ii) la identificación de los dos períodos de fiujo: almacenamiento y radial infinito.

El ajuste inicial se hace deslizando la gráfica de los datos de la prueba sobre las curvas tipo, con respecto a la li-nea recta de tiempos cortos y se selecciona el mejor ajuste posible. El fin del aimacenamiento y el comienzo del flujo radial infinito es obtenido a partir de los limites marcados en la curva tipo (figura 12). Sin embargo, hay dos problemas que se encuentran comúnmente en el ajuste de las curvas tipo: () Para valores altos de Co e<sup>25</sup>, las cunvas tipo tienen formas muy similares, por lo que si los datos corresponden a una de esas curvas (como en el ejempio), no es posible encontrar un único ajuste por simple comparación de formas, ii) los datos de incremento se desvían de las curvas tipo diseñadas para el análisis de datos de decremento, la desviación depende del perio do de producción previo (to), Una vez que los regimenes de flujo se han identificado, hay análizis especializados que se aplican a cada uno. Para una prueba de incremento el método de Horner es

4.9

el análisis especializado aplicable durante el régimen de flujo radial infinito. El metodo implica una grafica de presión de fondo contra el  $log(t_{p}+At)/At$ , como se muestra en la figura 13. En esta gráfica los datos del período de flujo radial infinito caen sobre una linea recta. Los parámetros de la linea recta dados en la figura 13 se utilizaron para calcular el producto permeabilidad-espesor, kh, y el daño, s :

$$
kh = 162.6 \text{ qB} \mu/m \tag{34}
$$

$$
\left[log\left(\frac{k}{\psi}\right)\right] + 3.23 \quad \right]
$$
 (35)

A partir del valor de kh, obtenido de la gráfica de Horner, puede fijarse el ajuste sobre el cie de la presión de la curva tipo. Si se ordena la ecuación i como PD/AP queda<sup>10</sup>:

 $S = 1.151 \left[ \left( \text{CP}_{10z} - \text{PV}_{12} \right) / m \right]$ 

 $P_{D}/\Delta P$  =  $\hbar h/141.2qB\mu$  $(36)$ 

Si se fija un valor de  $\Delta P$ , entonces se obtiene un valor de Pp. Por tanto, la gráfica log-log de la figura il se puede sobreponer sobre las curvas tipo de la figura 12, sabiendo que la AP en el eje Y de la figura ii corresponde a un valor de Po en el eje Y de la figura 12 (ver figura 14). Esto establece un

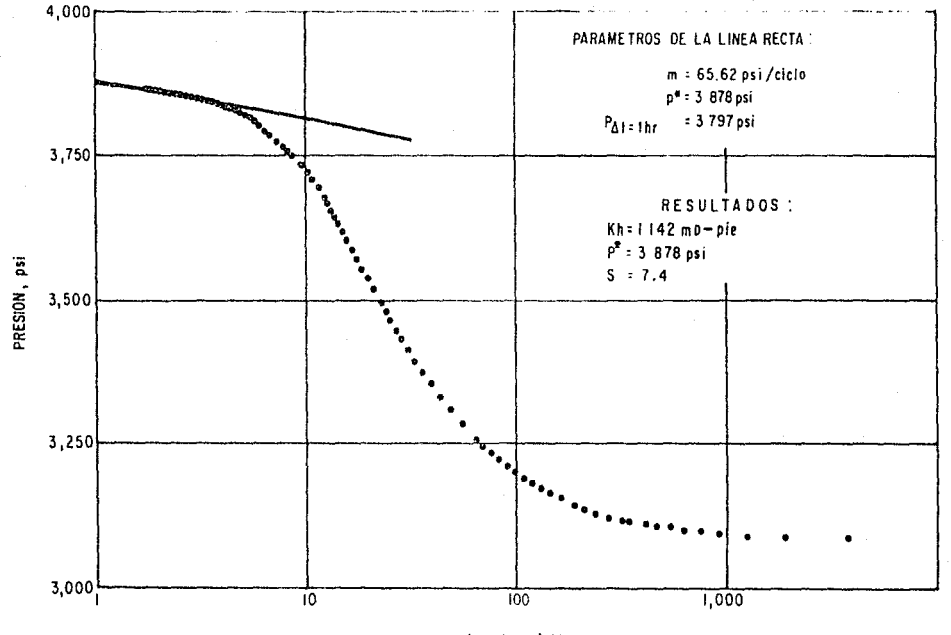

 $(tp + \Delta t)/\Delta t$ 

GRAFICA DE HORNER PARA LOS DATOS DE PRESION<sup>10</sup>.  $FIG. 13 -$ 

 $\ddot{x}$ 

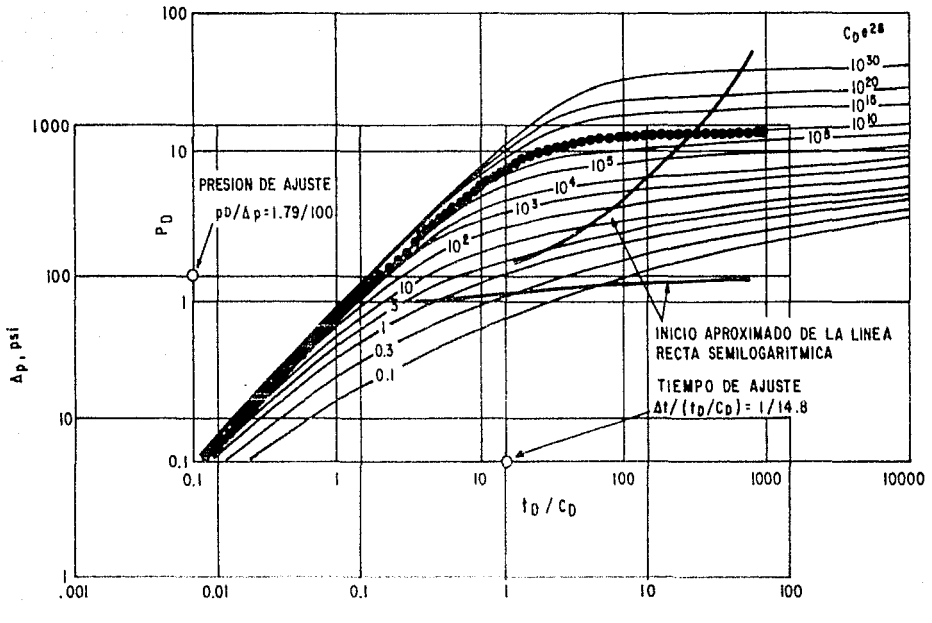

At, hr

 $\boldsymbol{\hat{\sigma}}$ 

FIG. 14 - SELECCION DE LA CURVA TIPO , OBTENCION DEL TIEMPO Y LA PRESION DE AJUSTE PARA OBTENER EL DANO Y LA PERMEABILIDAD (ECUACIONES 37 A 40 )<sup>10</sup>

ajuste vertical inicial (Po/AP). El tiempo del ajuste 5e encuentra entonces deslizando la curva de datos de la prueba horizontalmente hasta que sean ajustadas las lineas rectas de las curvas a tiempos cortos. De esta manera se puede afinar el ajuste.

Cuando se ha realizado el ajuste refinado, el valor de Cn e<sup>2s</sup> de la curva ajustada junto con la traslación de los ejes de la curva de datos con respecto a los ejes de la curva tipo. permit.en que los parámetros del pozo y del yacimiento sean  $calost}^{10}$ :

$$
kh = 141.2 qB\mu \text{ (Po/AP)}\tag{37}
$$

C = 
$$
10.000295 \text{ hh/µ}
$$
 [At/th/Cl]<sub>a</sub>

$$
C_D = 0.8936 \, C / (d \, C_1 \, h \, r_0^{-2}) \tag{39}
$$

$$
s = 0.5 \ln (C_D e^{2k} / C_D)
$$
 (40)

Por tanto, hay dos aspectos complementarios al análisis del comportamiento de presión: i) Un aspecto clobal, que utiliza curvas tipo para identificar la naturaleza del comportamiento, y  $1()$  Un aspecto especifico, que utiliza un análisis especializado para un cálculo preciso de los parámetros del pozo y del yaclmient.o.

Para obtener un alto grado de confiabilidad en los resultados de la interpretación del comportamiento de presión y para obtener todos los parámetros de interés, el método de análisis es iterativo ya que la concordancia se debe obtener entre estos dos aspectos del análisis.

Los dos regimenes dominantes descritos en la curva tipo de la figura i2 pueden ser diferenciados.<sup>10</sup> Cuando predomina el periodo de almacenamiento, cuando Pn = tn/Cn, entonces:

$$
\frac{d(\text{Pb})}{d(\text{ln}/\text{Cb})} = \text{Pb'} = 1 \tag{41}
$$

Cuando predomina el período de flujo radial infinito, es decir, cuando Pp =  $0.5 \le ln (\ln \sqrt{C_0}) + 0.80907 + ln (\ln \sqrt{C_0} e^{2s})$ , ent.onces:

$$
\frac{d(\text{Pb})}{d(\text{to}/\text{Cb})} = \text{Pb}' = 0.5/(t_b/\text{Cb})
$$
 (42)

Por consiguiente, los comportamientos de Po' a tiempos cortos y largos, son idénticos e independientes del grupo Co  $e^{2z}$ . La curva tipo  $log-log$  que corresponde a estas relaciones se muestra en la figura 15. A tiempos cortos, todas las curvas surgen de una linea recta que corresponde a Pp'= i (recta A). A tiempos largos, todas las curvas convergen en una linea recta de

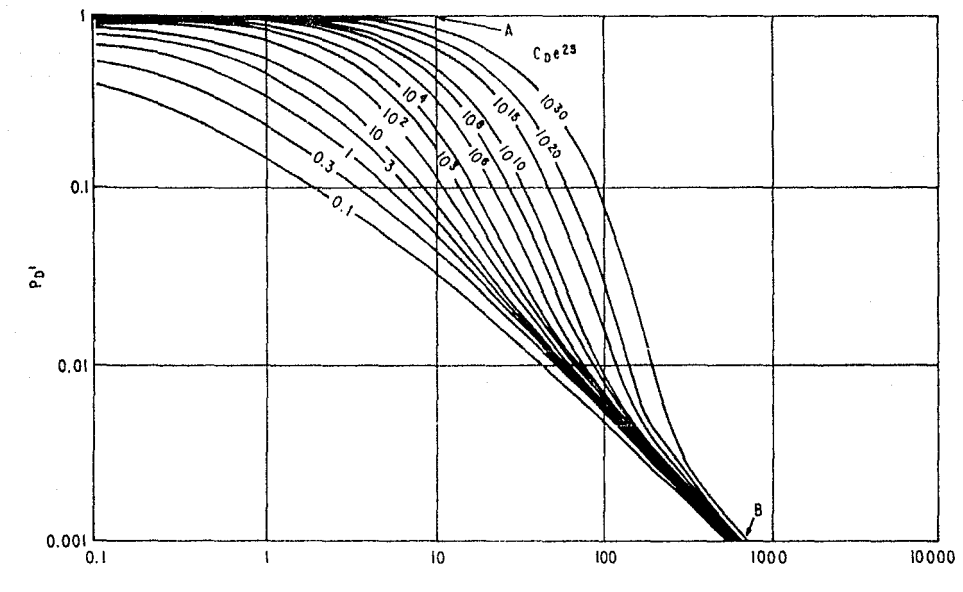

TIEMPO ADIMENSIONAL , to /Co

FIG. 15 - GRAFICA DE LA DERIVADA DE LA PRESION ADIMENSIONAL, QUE MUESTRA LAS LINEAS RECTAS A TIEMPOS CORTOS Y LARGOS Y LAS CURVAS ENTRE LAS DOS LINEAS RECTAS ( A Y B )<sup>10</sup>.

훖

pendiente -1 (recta B), correspondiente a  $P_D' = 0.5 \angle(t_D/\angle c_D)$ . Entre estas dos asintotas, a tiempos intermedios cada curva  $Co e^{2x}$  produce una forma muy especial.

Sin embargo, desde un punto de vista practico, es preferible graficar las curvas tipo como Pn'(tn/Cn) contra tn/Cn, como se muestra en la figura 16, donde:

 $P_D'(L_D/C_D) = \Delta P'LIkh/C141.2qB_H$  $(43)$ 

Esta gráfica es preferida por lo siguiente:

i) Las curvas tipo son más convenientes sobre las comúnmente usadas en escala log-log de 3 X 5.

 $(i)$  Los grupos adimensionales de ambos eles de presión v tiempo son consistentes con las curvas tipo de la figura 12. Para usar estas curvas tipo los datos reales deben ser graficados como AP'At contra At. En la figura 16, a tiempos cortos, las curvas siguen una linea recta log-log de pendiente unitaria Cuando se alcanza el flujo radial infinito a tiempos largos, las curvas llegan a ser horizontales para un valor de  $Pn'(t, n/Cn)$  = 0.5.

Estas curvas tipo son mas fáciles de usar que las curvas tipo comunes. Si ambos períodos de flujo (almacenamiento y

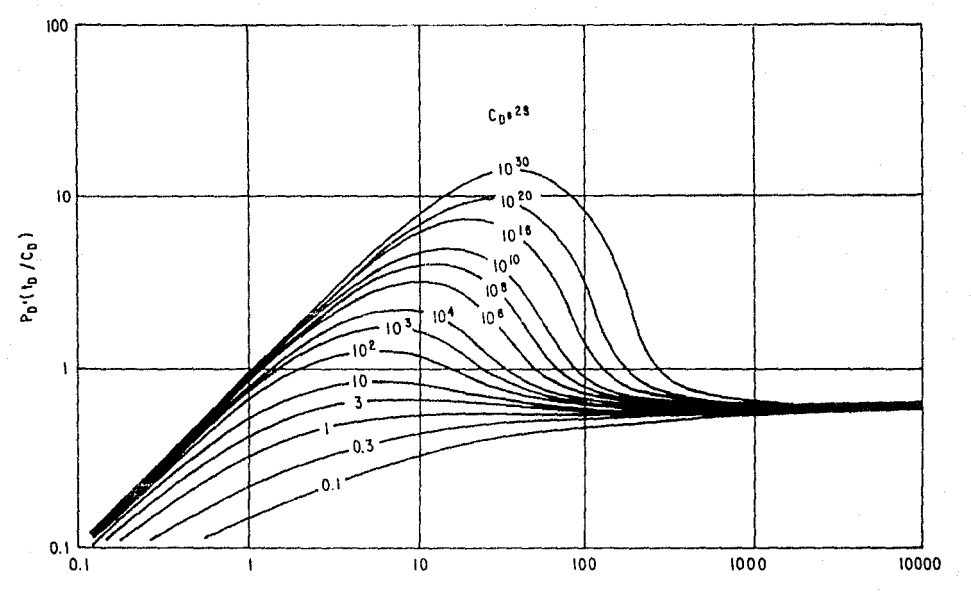

TIEMPO ADIMENSIONAL, tp / Cp

FIG.16. CURVA TIPO DE  $P_0^1(T_0/C_0)$  CONTRA  $T_0/C_0$  PARA POZOS CON EFECTOS DE ALMÃ-<br>CENAMIENTO Y DAÑO EN UN YACIMIENTO INFINITO<sup>10</sup>.

<u>o</u>

radial) ocurrieron durante el periodo de prueba, entonces una gráfica log-log de los datos también exhibirá las dos lineas rectas. De este modo con el ajuste de las dos porciones de las lineas rectas de los datos sobre las asintotas de las curvas tipo, es claro que solo un ajuste será posible. Entre las dos asintotas las curvas tino son diferentes para distintos valores de Co e<sup>25</sup>. Asi, es fácil identificar la curva correcta de Co e<sup>25</sup> correspondiente a los datos.

solución y una alta Además de alcanzar esta única definición, estas curvas tipo tienen otra característica muy importante, que consiste en que el régimen de fiujo radial infinito da origen a una linea recta en la gráfica log-log de la derivada de presión. Por tanto, en comparación con el análisis del comportamiento de presión, el análisis de la derivada de presión combina las ventajas del ajuste con curvas tipo (consideración global de la respuesta ) con la precisión de las gráficas especializadas semilogaritmicas. El análisis de la derivada de presión es, por consiguiente llevado a cabo con una sola gráfica, eliminando la necesidad de gráficas adicionales para confimmar el ajuste.

En las curvas tipo de la derivada de presión, tan pronto como el flujo radial infinito se alcanza, todas las curvas son identicas y en particular son independientes del factor de daño. Esto significa que el efecto de daño solo se manifiesta en la

curvatura entre la linea recta del periodo de almacenamiento y la linea recta debida al fluio radial infinito. La experiencia ha demostrado que los datos en esta porción de la curva no siempre están bien definidos. Es por esta razón que se ha encontrado util superponer las dos curvas tipo de las figuras 12 y 16 en la misma escala. El resultado, figura 17, permite realizar un ajuste simultáneo de los datos de respuesta de presión ( $\Delta P$ ) y los datos de la derivada de presión ( $\Delta P' \Delta t$ ), ya que son graficados en la misma escala. Los datos de la derivada de presión proporcionan sin ambielledad la presión de ajuste y el tiempo de ajuste, mientras que el valor de C $_{p}$   $_{z}^{2s}$  se obtiene por comparación de las curvas ajustadas para los datos de la derivada y los datos de presión.

El procedimiento de análisis que debe aplicarse es el siguiente<sup>10</sup>:

- 1.- Se grafican AP y AP'At en la misma gráfica log-log contra Δt.
- 2- Los puntos de los datos a tiempos largos de la curva de la derivada de presión se ajustan sobre la linea recta de la linea recta horizontal del flujo radial de la curva tipo de Pa'. La presión ajustada es entonces fijada y se puede calcular kh con la ecuación 37.
- 3.- La curva de datos es desplazada horizontalmente hasta que los datos de tiempos cortos se ajusten a la linea recta de

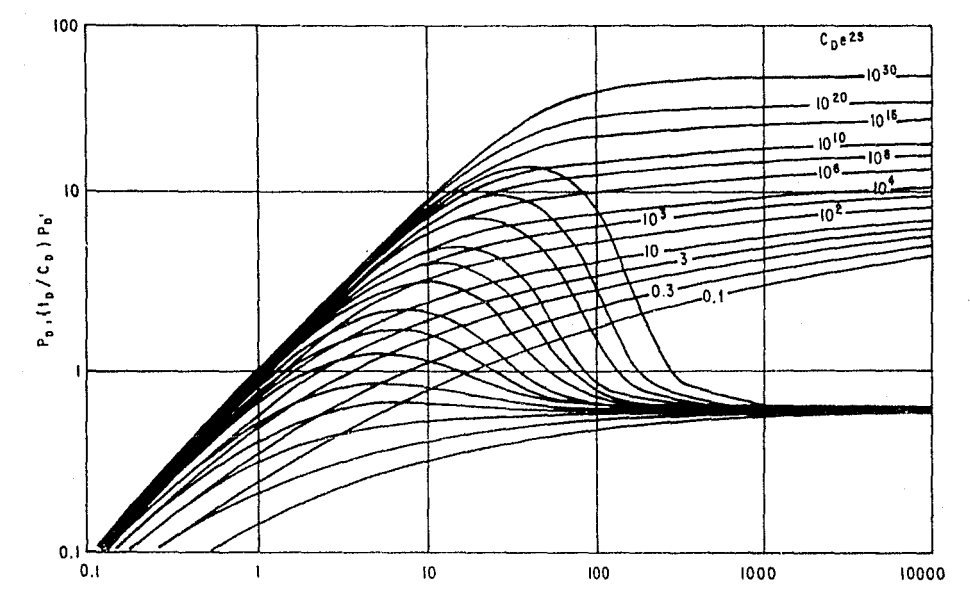

TIEMPO ADIMENSIONAL , to / Co

FIG. 17 - COMBINACION DE LAS FIGS. 12 Y 16 PARA OBTENER UN AJUSTE SIMULTANEO DE LA RESPUESTA DE PRESIONY LOS DATOS DE LA DERIVADA DE PRESION.

nendiente unitaria correspondiente periodo  $\mathbf{a}$ de almacenamiento. El tiempo de ajuste es filado v entonces puede obtenerse el valor de C, ecuación 38.

 $4$ - Se encuentra que la etiqueta  $\cos \frac{2\pi}{3}$  de la curva ajustada con los datos de la derivada de presión es consistente con Che<sup>2s</sup> de la curva ajustada de presión. De esta manera se logra un ajuste de los datos de presión como se ilustra en la figura 18 y utilizando la ecuaciones 39 y 40 se obtiene el daño de la formación.

#### 111.2. COMPORTAMIENTO DE VACIMIENTOS DE DOBLE-POROSIDAD.

La respuesta de presión en un yacimiento con comportamiento de doble-porosidad se realiza principalmente en tres regimenes sucesivos de flujo.<sup>11,12</sup> Primero, se presenta la respuesta de un sistema de fracturas de alta permeabilidad, los bloques de la matriz de baja permeabilidad no contribuyen significativamente a la producción. Durante este período de flujo, la respuesta de la presión en el pozo comienza a exhibir un comportamiento homogéneo representativo de las fracturas del sistema. Después, los bioques de la matriz comienzan a producir hacia las fracturas y la respuesta de la presión se desvía del comportamiento homogéneo de las fracturas para seguir un régimen de transición. Como resultado de esto, la presión en el sistema

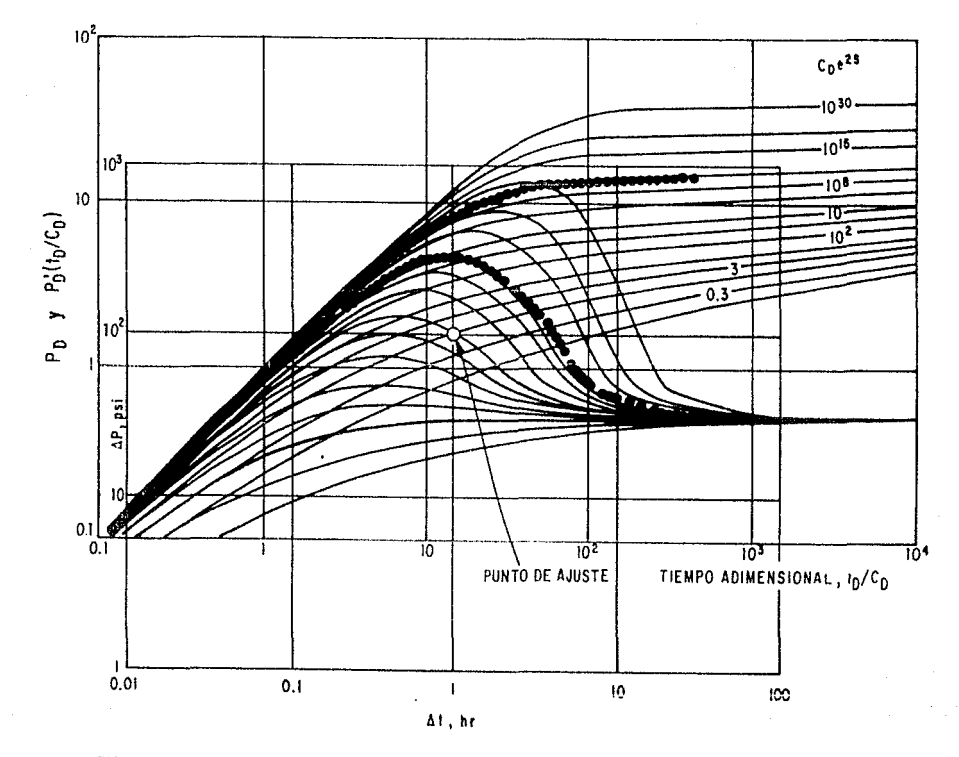

FIG.18.-AJUSTE SIMULTANEO DE DATOS DE PRESION CON LAS CURVAS TIPO<br>DE PRESION Y DERIVADA DE PRESION<sup>10</sup>

ပ္တ

de la matriz desciende desde la presión inicial del yacimiento p., hasta la presión del sistema de fracturas. Tradicionalmente se ha considerado que el flujo de fracturas puede ocurrir en regimen pseudoestacionario o transitorio<sup>11-12</sup>; las dos posibilidades producen diferentes comportamientos en el periodo de transición. Finalmente, después de algun tiempo de producción, la presión en ambos medios (fracturas y matriz) se iguala, el pertodo de transición finaliza y el pozo responde nuevamente siguiendo un comportamiento homogeneo, pero ahora correspondiente al sistema total (fracturas y matriz).

Para caracterizar la naturaleza de doble-porosidad se utilizan dos parámetros. El primero consiste en la relación de almacenamiento dada por la siguiente ecuación:

$$
\omega = \langle \phi \text{VGL} \rangle, \angle \text{K}(\phi \text{VGL}) = \langle \phi \text{VGL} \rangle, 1 \tag{44}
$$

que representa la contribución del sistema de fracturas a la capacidad de almacenamiento del vacimiento. También define la diferencia entre los dos comportamientos homogéneos. flujo de fracturas y flujo del sistema total, y puede expresarse como:

$$
\omega = (C_D e^{2\pi})_{\{+\infty\}} / (C_D e^{2\pi})
$$
 (45)

segundo parámetro, Hamado coeficiente E1 and the set of the set of the set of the set of the set of the set of the set of the set of the set of the set of the set of the set of the set of the set of the set of the set of the set of the set of the set of the se de fluto interporoso, está relacionado al contraste de permeabilidades

existe entre  $\log$  dos medios porosos define que  $\mathbf{v}$  $e<sub>1</sub>$ comportamiento del período de transición cuando los bloques de matriz emplezan a contribuir al fluio:

$$
\lambda = \alpha r_v^2 \frac{k}{k_f}
$$
 (46)

Curvas tipo que representan el comportamiento de la presión en pozos con almacenamiento y daño en un yacimiento con comportamiento de doble-porosidad se presentan en las figuras 19 y 20, para fiujo interporoso pseudoestacionario y transitorio, respectivamente. En el modelo de flujo interporoso transitorio se define el grupo adimensional  $\beta'$ , expresado de la siguiente manera:

$$
\beta' = \beta' \text{GDe}^{2\pi} \text{H-m} / \lambda e^{-2\pi}
$$
 (47)

donde 6' es el factor de forma de los bioques y puede ser considerado como  $\phi' = 1.8914$  para estratos y  $\phi' = 1.0508$  para bloques esfericos.

Las curvas de las figuras 18 y 19 se construyeron por super posición de dos familias de curvas:

() Las curvas  $\cos e^{2\pi}$  que corresponden al comportamiento homogéneo.

**FLO** 

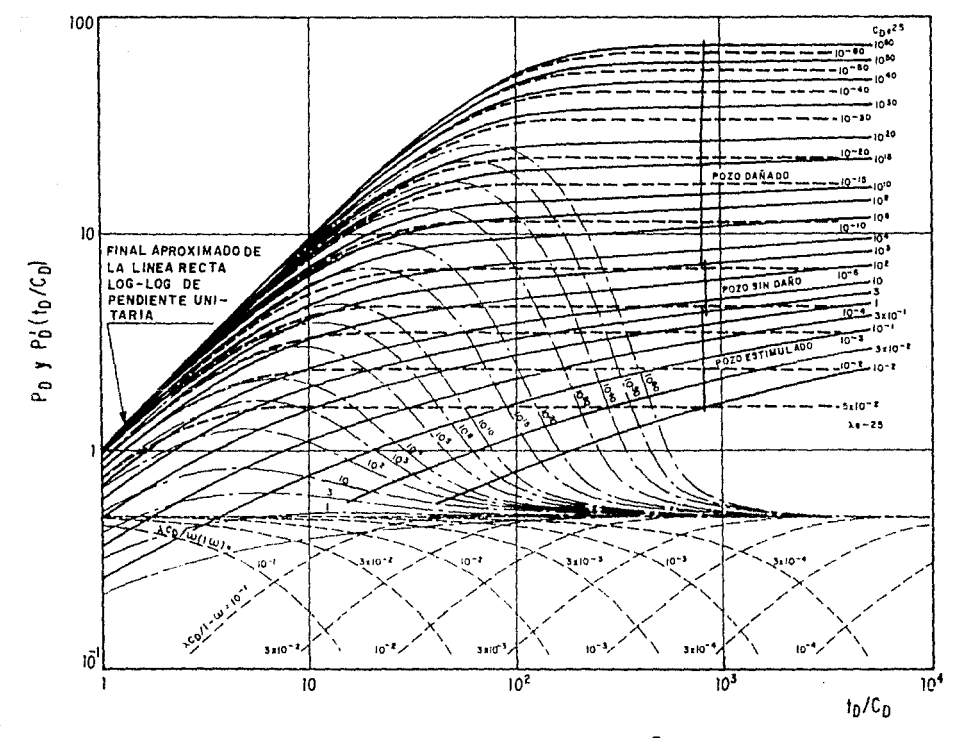

FIG.19 - CURVAS TIPO PARA POZO CON ALMACENAMIENTO Y DAÑO EN UN YACIMIENTO INFINITO, CON COMPORTAMIENTO DE DOBLE-POROSIDAD Y FLUJO INTERPOROSO EN REGIMEN PSEUDOESTACIONARIO11

ပ္မ

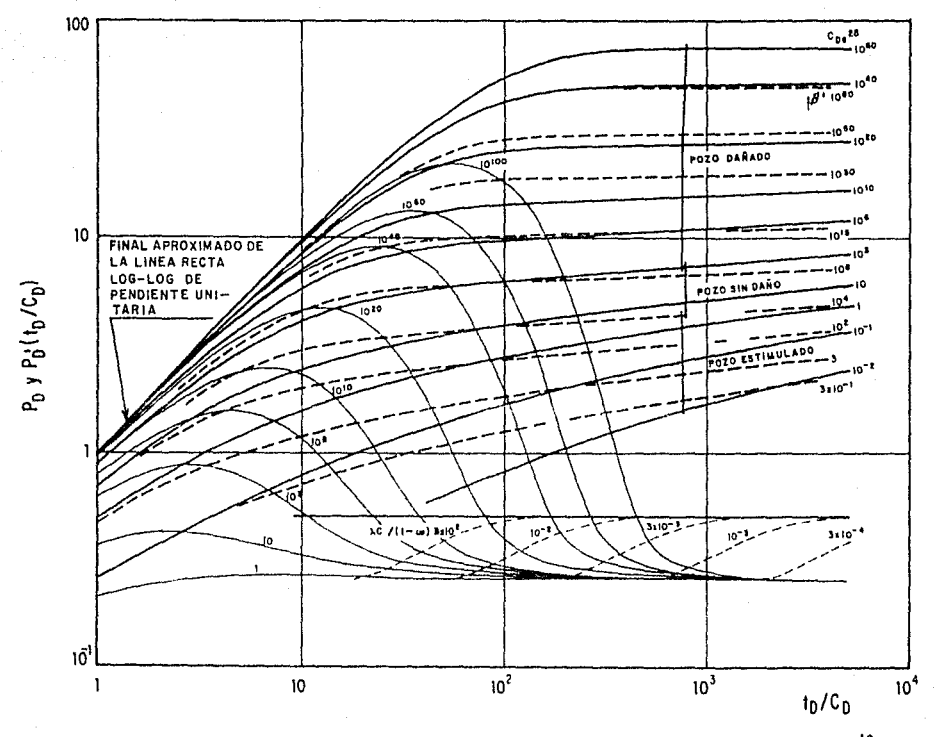

FIG.20 .- GRAFICA DE CURVAS TIPO PARA FLUJO INTERPOROSO TRANSITORIO<sup>12</sup>.

g

(1) Las curvas  $\lambda e^{-2s}$  que representan el comportamiento de presión durante la zona de transición. En el modelo transitorio se utilizó el grupo adimensional  $\beta'$ .

Una respuesta completa de doble-porosidad sigue tres curvas, una para cada regimen de flujo característico. Para el ejemplo A, mostrado en la figura 21, durante el flujo inicial de fracturas la presión sigue una curva de comportamiento homogéneo  $(\text{Coe}^{2s})$  = 1. Luego, se inicia la transición, desde el vaior de  $\lambda e^{-25}$  = 3 X 10<sup>-4</sup> hasta que se alcanza un nuevo comportamiento homogeneo correspondiente al sistema total,  $(C_D e^{2\pi})_{\text{max}} = 10^{-1}$ .

En el ejemplo B, el comportamiento de doble-porosidad va de  $(C_D e^{2\pi})$ , =  $10^5$  a  $(C_D e^{2\pi})$ , =  $10^7$  a traves de una transición sobre  $\lambda e^{-2x} = 10^{-7}$ . En este caso el flujo de las fracturas termina antes del inicio teorico de la linea recta semilogaritmica sobre  ${(\text{Coe}^{23})}_i$  y por tanto, solamente el comportamiento homogeneo del sistema total presentará una linea recta en una grafica semilogaritmica, figura 22.

Como se observa en la figura 22, en una respuesta de doble-porosidad la presión se estabiliza durante la transición; por tanto, la derivada en esta zona tiende a caer como re ilustra en la figura 23 con el ejemplo A. inicialmente, debido e los efectos de almacenamiento, la curva de la derivada sigue a  $(C_D e^{2x})$ , = 1. Luego el flujo radial infinito en el sistema de

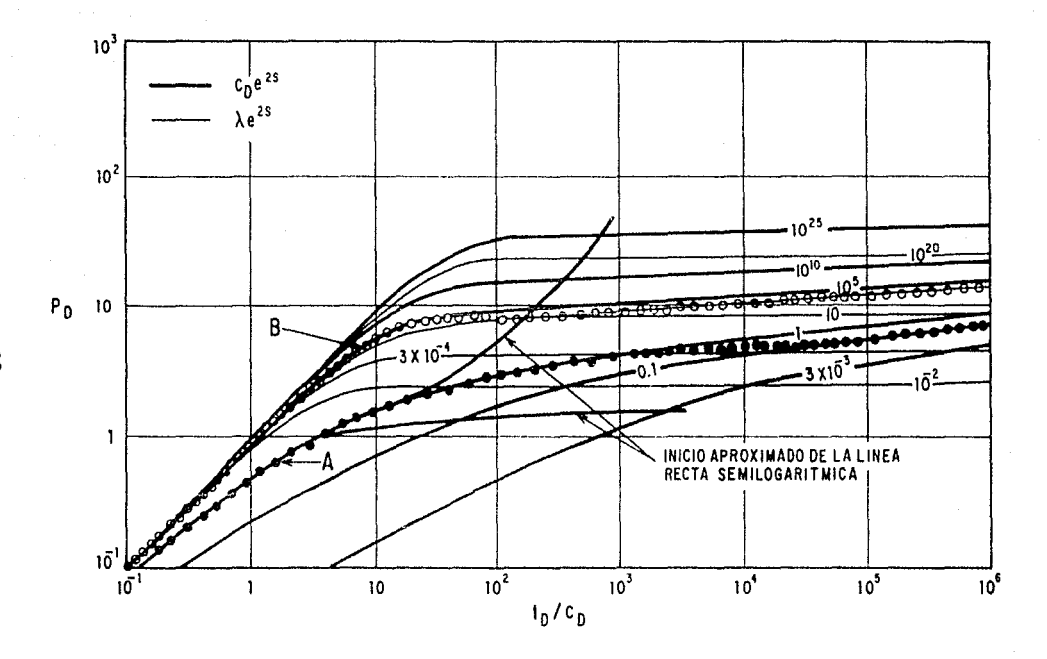

FIG.21 - GRAFICA DE CURVAS TIPO PARA FLUJO INTERPOROSO EN ESTADO PSEUDOESTACIONARIO<sup>11</sup>.

စ္လ

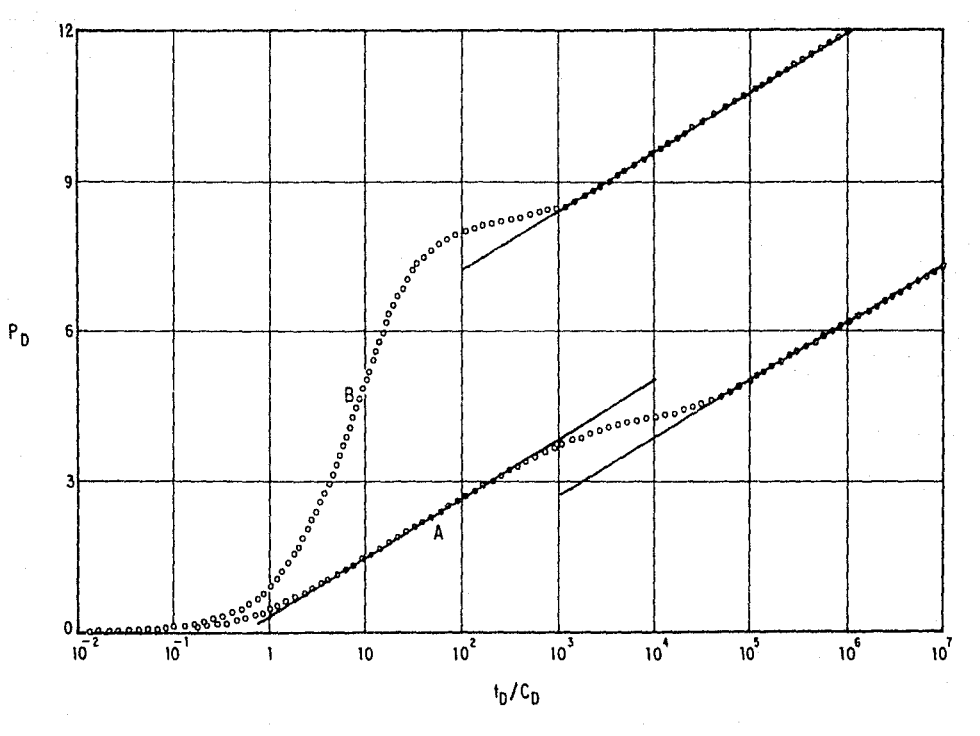

FIG. 22 - GRAFICA SEMILOGARITMICA QUE MUESTRA EL COMPORTAMIENTO DE DOBLE-POROSIDAD DE DATOS<br>DE DECREMENTO DE PRESION<sup>11</sup>.

යූ

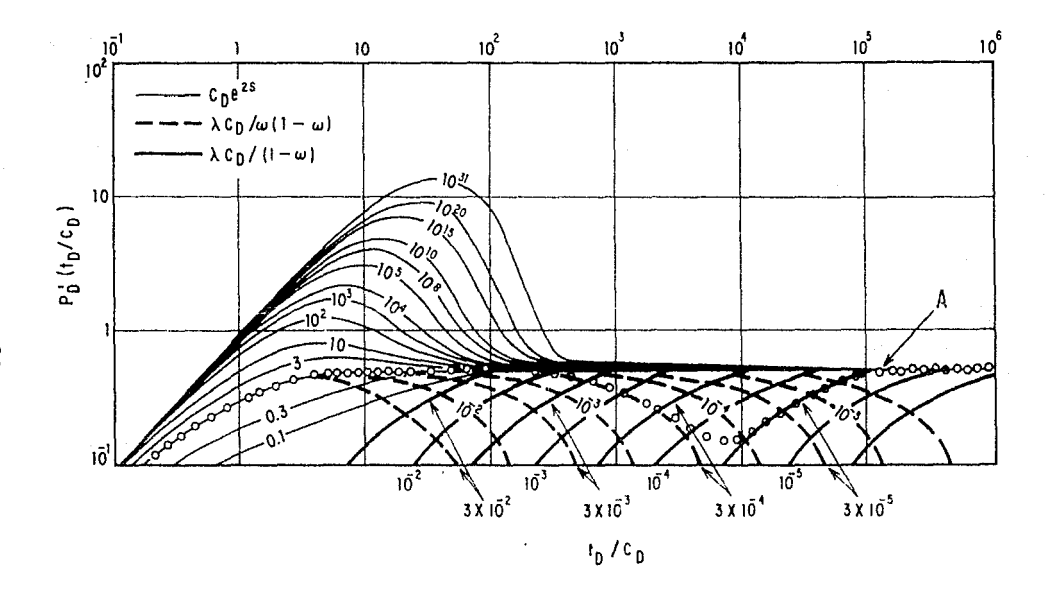

FIG.23 - ILUSTRACION DEL AJUSTE DE LA DERIVADA DE LA PRESION DEL EJEMPLO A (FIGURA 21) CON CURVAS TIPO PARA YACIMIENTOS DE DOBLE-POROSIDAD<sup>11</sup>.

 $^{9}$ 

fracturas y la derivada alcanza la linea recta de 0.5. Después empieza la transición y la derivada cae sobre una curva con etiqueta (λCD)/ω(1-ω) hasta alcanzar un nunino, y luego sigue una curva con etiqueta (ACD)/(1-ω) antes de regresar a la línea horizontal de 0.5 correspondiente al flujo radial infinito en el sistema total (Cn e<sup>2b</sup>)<sub>cim</sub>. Por tanto, el período de transición está definido por dos famillas de curvas. La transición inicial se ajusta a la curva  $(\Delta C_D)/\sqrt{(1-\omega)} = 3.33 \times 10^{-4}$  y la transición final se ajusta a  $QCD \times (1-\omega) = 3.33 \times 10^{-3}$ , como en el ejemplo ۸.

El analisis log-log de la derivada de la presión resulta particularmente útil para la interpretación de respuestas de doble-porosidad, ya que la alta sensibilidad de la derivada muestra sin problema el caracter heterogéneo de la respuesta. Esto se ilustra en la figura 24 donde se han graficado simultaneamente la presión y la derivada del ejemplo B.

En la figura 22 la curva de presión del ejemplo B mostró que la linea recta semilogarítmica de fracturas estuvo enmascarada por el efecto de almacenamiento del pozo. En la derivada, figura 24, se observa que va directamente de almacenamiento a transición. Cuando el almacenamiento aún está presente la transición inicial se ajusta al valor del factor  $O(G_D)/\omega(1-\omega) = 1.11 \times 10^{-2}$  que no en estrictamente aplicable; pero cuando el almacenamiento es despreciable, la transición

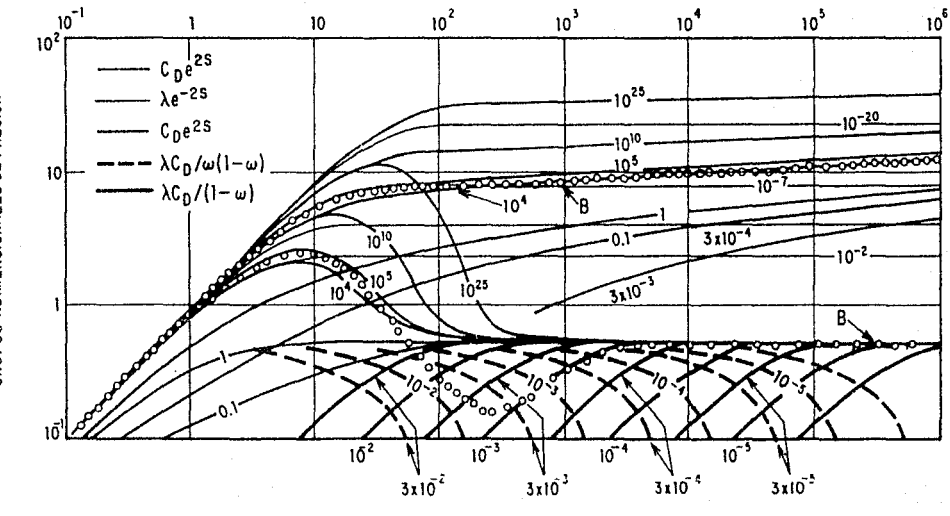

GRUPOS ADIMENSIONALES DE PRESION

 $t_0/c_0$ 

FIG.24- ILUSTRACION DEL AJUSTE DE LOS DATOS DEL EJEMPLO B (FIGURA 19) CON CURVAS TIPO PARA YACIMIENTOS DE DOBLE-POROSIDAD CON EFECTOS DE DAÑO Y ALMACENAMIENTO<sup>11</sup>.

final se ajusta bien a ia curva  $(0.05)/(1-\omega) = 1.11 \times 10^{-2}$ .

Por tanto, usando las curvas tipo de las figuras in y 19 pseudoestacionario para los: modelos  $\mathbf{v}$ transitorio. respectivamente, que combinan las respuestas de presión y derivada para comportamiento de doble-porosidad, se logra un alto grado de confiabilidad en los resultados de los analisis de pruebas de presión en formaciones fracturadas.

### ALGORITMOS PARA EL CALCULO DE LA DERIVADA 111.3.

### 111.3.4. EL CONCEPTO DE DERIVADA.

El incremento de una variable que pasa de un valor numérico a otro es la diferencia que se obtiene restando el valor inicial del valor final<sup>12</sup>. Un incremento de  $X$  se representa por el simbolo LY, que se lee "delta X". El incremento puede ser positivo o negativo, segun que la variable sumente o disminuya al cambiar de valor.

La derivada de una función se define como el limite de la razón del incremento de la función al incremento de la variable independiente cuando este tienda a cero $^{13}$ , es decir:
$$
\frac{dy}{dx} = \frac{i(w)}{2x - y\sigma} = \frac{f(x + \Delta x) - f(x)}{\Delta x}
$$
 (48)

Sea la secante S que pasa por los puntos  $C \vee C'$  de la curva de la figura 25. Si el punto C' se mueve sobre la curva aproximandose indefinidamente a C. la secante que pasa por CC' gira alrededor de C y su posición limite es, por definición, la tangente a la curva en  $C^{13}$ . Si se considera la gràfica de la función  $f(x)$ , es decir la curva AB mostrada en la figura 25, dada por  $y = f(x)$  y se aplica la regla general de los cuatro pasos y se interpreta cada paso geometricamente para los puntos  $C(x,y)$ , y C'(x+Ax,y+Ay). A continuación se obtiene la derivada:

PRIMER PASO

 $y + \Delta y = f(x + \Delta x) = NC'$ 

**SEGUNDO PASO** 

 $y + \Delta y = f(x + \Delta x) = NG'$  $\mathbf{v}$  $H = f(x)$  $= MC = NR$ 

 $\Delta Y = f(x + \Delta x) - f(x) = RC'$ 

TERCER PASO

$$
\frac{\Delta Y}{\Delta x} = \frac{f(x + \Delta x) - f(x)}{\Delta x} = \frac{RG^2}{GR}
$$
  

$$
= \tan \left( \frac{f}{\Delta x} \right) \approx \tan \theta
$$
  

$$
= \tan \theta
$$

" pendiente de la secante CC'

6ß

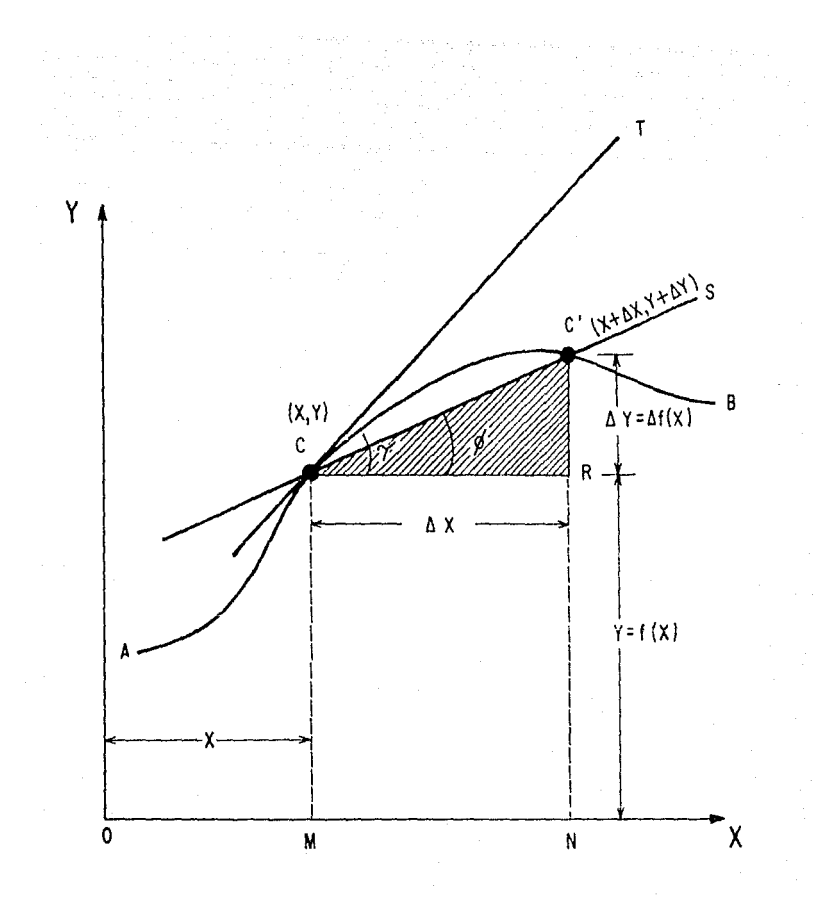

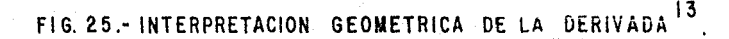

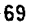

dv  $f(x) = \frac{l(m)}{N}$  of  $g = tg$ . **CUARTO PASO** = pendiente de la tangente en C.

En el tercer paso se observa que la tem de ton incrementos  $\Delta v = V \Delta x$  es igual a la pendiente de la secante determinada por los puntos  $C(x,y)$  y  $C'(x+\Delta x,y+\Delta y)$  en la grafica de la curva  $y = f(x)$ .

E1. paso puede explicarse geométricamente cuarto. considerando fijo el valor de  $x$ , y entonces C es un punto fijo de la curva. Asi mismo, Ax varia tendiendo a cero. Por tanto, el punto C' se mueve a lo largo de la curva aproximandose a C como posición limite. Entonces la secante CC' gira airededor de C y tiene como limite la tangente en C. Entonces el  $h x \rightarrow 0$ si fan 0 es una función continua, se ebtiene la derivada  $\frac{1}{dx}$ . Por tanto, se puede establecer que el valor de la derivada en cualquier punto de una curva es igual a la pendiente de la tangente a la curva en dicho punto.

La ecuación 48 puede usarse para calcular la derivada de la presión, a través de diferentes conceptos de diferencias (figura 26), para lo cual se plantean los algoritmos descritos a continuación.

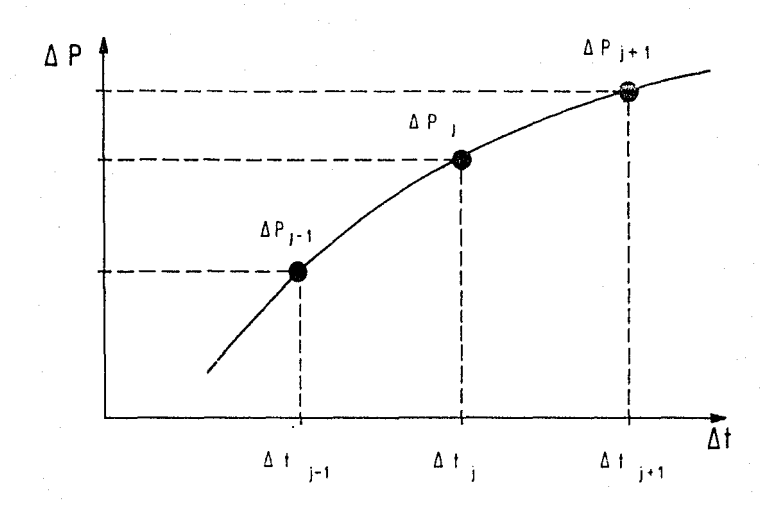

### FIG.26 .- GRAFICA QUE REPRESENTA LOS ALGORITMOS DE DIFEREN-CIAS FINITAS.

#### $111.3.2.$ ALGORITMO DE DIFERENCIAS HACIA ATRAS.

El concepto de diferencias hacia atras, según la figura 27, se define de la siguiente manera<sup>14</sup>:

> $\Delta f(x) = f(x) - f(x - \Delta x)$  $\Delta^2 f(x) = \Delta f(x) - \Delta f(x - \Delta x)$  $\Delta^2 f(x) = \Delta^2 f(x) - \Delta^2 f(x - \Delta x)$  $\Delta^n f(x) = \Delta^{n+1} f(x) - \Delta^{n+1} f(x - \Delta x)$

donde  $\triangle f(X)$  se denomina primera diferencia hacia atrás.  $\triangle^2 f(X)$ , segunda diferencia hacia atras, etc.

Cuando no se tiene una función continua, es decir que sotamente se dispone de un conjunto de datos medidos, como es el caso de los datos de pruebas de variación de presión, es posible calcular la derivada utilizando el concepto de diferencias hacia atras:

$$
\frac{dy}{dx} = \frac{f(x)}{\Delta x \longrightarrow 0} \qquad \frac{f(x) - f(x + \Delta x)}{\Delta x} \qquad (49)
$$

Para el caso de datos de presión donde se requiere magnificar la respuesta de la derivada para los distintos períodos de flujo, es posible ponderar los valores de  $10<sub>o</sub>$ 

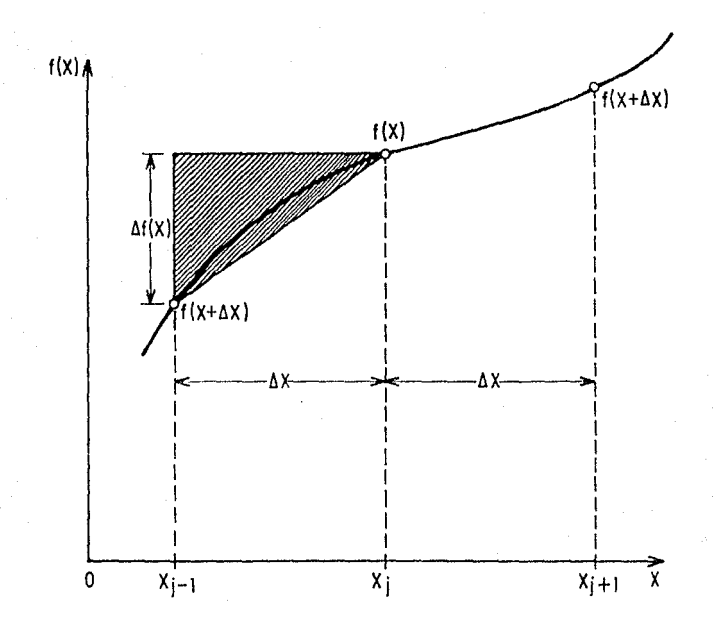

FIG.27 FREPRESENTACION ESQUEMATICA DE LAS DIFERENCIAS HACIA ATRAS.

derivada de diferentes maneras para poder ajustar a los modelos. de las curvas tipo. Estas ponderaciones son las siguientes:

Ponderación con el Tiempo Pivote. a)

El planteamiento de este algoritmo, con base en los puntos ilustrados en la figura 25, se realiza multiplicando el cociente de la diferencia hacia atras por el tiempo del punto considerado  $\leftrightarrow$ 

$$
\frac{dP}{dt} \Delta t_j = \left(\frac{\Delta P_j - \Delta P_{j-1}}{\Delta t_j - \Delta t_{j-1}}\right) \Delta t_j
$$
 (50)

 $b$ Ponderación con el Tiempo Anterior.

En este caso la ponderación se realiza con el producto de la diferencia hacia atras por el tiempo anterior al calculado  $(j-1)$ :

> $\left.\frac{dP}{dt}\right\rfloor dt_{j-i} = \left(\frac{\Delta P_j - \Delta P_{j-i}}{\Delta t_j - \Delta t_{j-i}}\right) \Delta t_{j-i}$ **(S1)**

 $c$ Ponderación con el Tiempo Promedio.

Al multiplicarse el promedio de los tiempos involucrados  $\Omega t_{\text{int}}$  y  $\Delta t$ ) con la diferencia hacia atràs se obtiene:

$$
\frac{dP}{dt}\Big|_{j} \widetilde{\Delta t} = \left(\frac{\Delta P_{j} - \Delta P_{j-1}}{\Delta t_{j} - \Delta t_{j-1}}\right) \left(\frac{\Delta t_{j-1} + \Delta t_{j}}{2}\right) \tag{52}
$$

#### **III.3.3.** ALGORITMO DE DIFERENCIAS CENTRALES.

E1 concepto de diferencias centrales define se considerando la figura 28 de la siguiente manera<sup>14</sup>:

$$
\Delta f(x) = f(x + \frac{\Delta x}{2}) \implies f(x - \frac{\Delta x}{2})
$$
  

$$
\Delta^2 f(x) = \Delta f(x + \frac{\Delta x}{2}) \implies \Delta f(x - \frac{\Delta x}{2})
$$
  

$$
\Delta^2 f(x) = \Delta^2 f(x + \frac{\Delta x}{2}) \implies \Delta^2 f(x - \frac{\Delta x}{2})
$$
  

$$
\vdots \qquad \vdots
$$
  

$$
\Delta^n f(x) = \Delta^{n+1} f(x + \frac{\Delta x}{2}) \implies \Delta^{n+1} f(x - \frac{\Delta x}{2})
$$

donde  $\Delta f(x)$ , se denomina la primera diferencia central,  $\Delta^2 f(x)$ ,

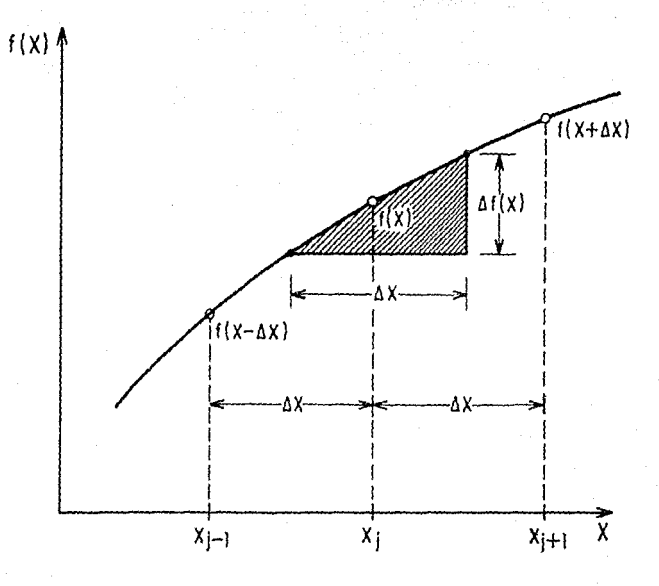

# FIG.28.-REPRESENTACION ESQUEMATICA DE LAS DIFERENCIAS<br>CENTRALES.

la segunda diferencia central, etc.

Si se aplica este concepto a la definición de derivada de datos de presión y si se pondera con respecto al tiempo. de acuerdo a la figura 26 resultan las siguientes opciones:

Ponderación con el Tiempo Anterior. a)

Este algoritmo consiste en multiplicar el cociente de la diferencia central por el tiempo anterior al punto de interes  $(-1)$ :

$$
\frac{dP}{dt}\left\{\Delta t_{j+1} = \left(\frac{\Delta P_{j+1} - \Delta P_{j+1}}{\Delta t_{j+1} - \Delta t_{j+1}}\right)\Delta t_{j+1}\right\}
$$
(53)

b) Ponderación con el Tiempo Central.

En este caso la ponderación se realiza al multiplicar el cociente de las diferencias centrales por el tiempo al punto de Interes  $(y)$ :

$$
\frac{dP}{dt} \Delta t_{j} = \left[ \frac{\Delta P_{j+1} - \Delta P_{j-1}}{\Delta t_{j+1} - \Delta t_{j-1}} \right] \Delta t_{j}
$$
\n(54)

 $\epsilon$ Ponderación con el Tiempo Posterior.

En este algorítmo la ponderación que se realiza considera la multiplicación del cociente de la diferencia central por el tiempo posterior el nunto de interes (pa):

$$
\frac{dP}{dt}\bigg|_{j} \Delta t_{j+1} = \left(\frac{\Delta P_{j+1} - \Delta P_{j-1}}{\Delta t_{j+1} - \Delta t_{j-1}}\right) \Delta t_{j+1}
$$
 (55)

#### d) Ponderación con el Tiempo Promedio.

Este caso se basa en la multiplicación del cociente de la diferencia central con el promedio entre los tiempos anterior, posterior y del punto de interés dis-

$$
\frac{dP}{dt}\left|\frac{\Delta t}{\Delta t}\right|_{j} = \left(\frac{\Delta P_{j+1} - \Delta P_{j-1}}{\Delta t_{j+1} - \Delta t_{j-1}}\right)\sum_{i=1}^{j+1} \frac{\Delta t_i}{9}
$$
\n
$$
(5\Delta)
$$

e) Ponderación con el Tiempo Promedio Marginal.

Este algoritmo consiste en realizar el producto de ia. diferencia central con respecto al promedio entre los tiempos

$$
\frac{dP}{dt}\Big|_{j} \overline{\Delta t}_{2} = \left[\frac{\Delta P_{j+1} - \Delta P_{j-1}}{\Delta t_{j+1} - \Delta t_{j-1}}\right] \left[\frac{\Delta t_{j-1} + \Delta t_{j+1}}{2}\right] \qquad (57)
$$

#### 111.3.4. ALGORITMO DE DIFERENCIAS HACIA ADELANTE.

El concepto de diferencias hacia adelante, según la figura 29, se puede definir de la siguiente manera $^{14}$ :

$$
f(x) = f(x + \Delta x) = f(x)
$$
  

$$
\sqrt{f(x)} = \sqrt{f(x + \Delta x)} = \sqrt{f(x)}
$$
  

$$
\sqrt{f(x)} = \sqrt{f(x + \Delta x)} = \sqrt{f(x)}
$$
  

$$
\sqrt{f(x)} = \sqrt{f(x + \Delta x)} = \sqrt{f(x)}
$$
  

$$
\sqrt{f(x)} = \sqrt{\frac{f(x + \Delta x)}{f(x + \Delta x)}} = \sqrt{\frac{f(x)}{f(x)}}
$$

donde  $f(x)$  se denomina primera diferencia hacia adelante.  $\sqrt{\frac{2}{3}} f(x)$ , segunda diferencia hacia adelante, etc.

Aplicando este concepto a la definición de derivada de datos de presión, y si se pondera con respecto al tiempo, de acuerdo a la figura 26 resultan las siguientes opciones:

 $79$ 

ESTA TESIS MO DEBE SALIR BE LA BIBLICTECA

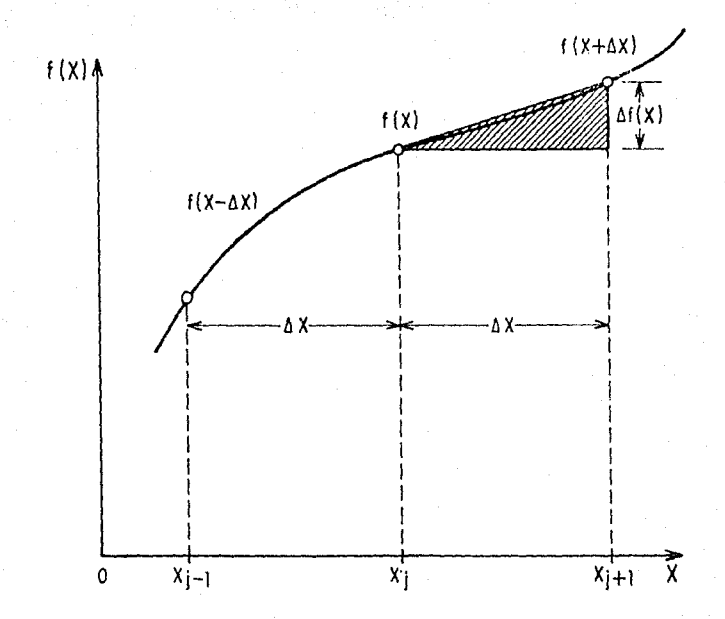

### FIG.29. REPRESENTACION ESQUEMATICA DE LAS DIFERENCIAS HACIA ADELANTE.

a) Ponderación con el Tiempo Pivote.

Este caso se basa en el producto de la derivada (con diferencias hacia adelante) con el tiempo pivote (j):

$$
\frac{dP}{dt} \Delta t_{j} = \left( \frac{\Delta P_{j+1} - \Delta P_{j}}{\Delta t_{j+1} - \Delta t_{j}} \right) \Delta t_{j}
$$
 (58)

b) Ponderación con el Tiempo Posterior.

En este algoritmo se considera la multiplicación de la deri vada (diferencias hacia adelante) con el tiempo posterior al punto de interés (j+1):

$$
\frac{dP}{dt}\bigg|_{j} \Delta t_{j+1} = \left(\frac{\Delta P_{j+1} - \Delta P_{j}}{\Delta t_{j+1} - \Delta t_{j}}\right) \Delta t_{j+1}
$$
\n(59)

c) Ponderación con el Tiempo Promedio.

En este algoritmo la ponderación que se realiza considera el producto de las diferencias hacia adelante por el promedio del tiempo posterior *y* el tiempo en el punto de interés:

$$
\frac{dP}{dt} \left[ \frac{\Delta t}{\Delta t} + \left( \frac{\Delta P_{j+1} - \Delta P_j}{\Delta t_{j+1} - \Delta t_j} \right) \left( \frac{\Delta t_j + \Delta t_{j+1}}{2} \right) \right]
$$
 (60)

$$
\bf{81} \\
$$

#### ALGORITMO DE BOURDET. 111.3.5.

El algoritmo propuesto por Bourdet y col $^{(15-17)}$  consiste principalmente en tomar un punto atrás y otro adelante del punto de interes, se calculan las derivadas correspondientes a diferencias hacia atrás y hacia adelante con las parejas j-1, j y j, j+1, respectivamente y se ponderan con los intervalos de tiempo posterior y anterior, y se dividen por el intervalo de tiempo total:

$$
\frac{dP}{dt}\Bigg|_{J} = \frac{\frac{\Delta P_{j} - \Delta P_{j-1}}{\Delta t_{j} - \Delta t_{j+1}} \frac{C \Delta t_{j+1} - \Delta t_{j} + \frac{\Delta P_{j+1} - \Delta P_{j}}{\Delta t_{j+1} - \Delta t_{j}} \zeta \Delta t_{j} - \Delta t_{j-1})}{\Delta t_{j+1} - \Delta t_{j+1}}
$$
(61)

Se considera que el efecto de ruido es reducido al escoger los puntos atrás y adelante lo suficientemente espaciados con respecto al punto de interes. En la figura 30 se muestra el algoritmo propuesto por Bourdet y col<sup>17</sup>, donde el parámetro L define la distancia horizontal (minima abscisa) en la escala de tiempo entre puntos elegidos para el calculo de la derivada.

El valor de L recomendado<sup>15, 17</sup>, oscila entre 0.1 a 0.5, pero el comportamiento de la curva depende de efectos particulares (historia de producción, el modelo usado, etc). Para cada caso

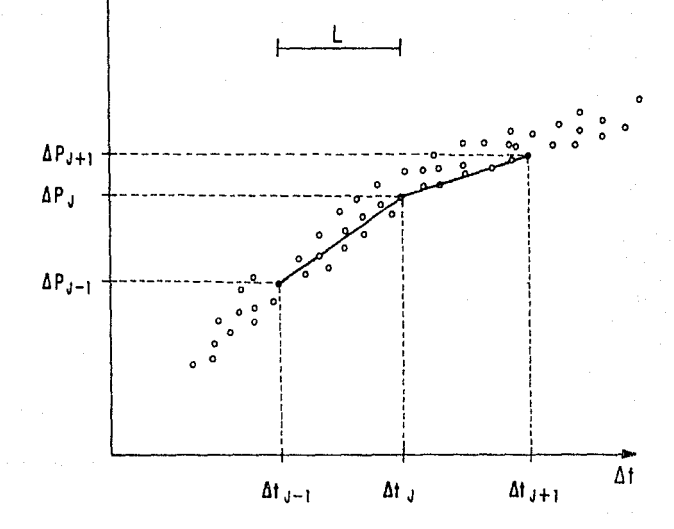

ΔΡ

FIG.30 - ALGORITMO DE DIFERENCIACION USANDO<br>PUNTOS<sup>17</sup> **TRES** 

es recomendable que se planeen adecuadamente los datos que se considerarán para calcular la derivada, así como el algoritmo de cálculo que se utilizará. Es recomendable escoger el parámetro L más apropiado<sup>15</sup>, para calcular la derivada, tanto para los datos reales como para los de la curva tipo. Con esto, si se compara la derivada original con la de la curva tipo se obtendrá un me for a fuste.

Mediante la ecuación 61 se obtiene la derivada de la presión con respecto al tiempo; sin embargo, para su aplicación práctica con las curvas tipo de la figura 15 se requiere multiplicar este algoritmo por el tiempo At, de tal manera que:

$$
\frac{dP}{dt} \Delta t \Bigg| \int_{0}^{\frac{\Delta P_{j} - \Delta P_{j-1}}{\Delta t_{j} - \Delta t_{j-1}}} \frac{d\Delta t_{j+1} - \Delta t_{j} + \frac{\Delta P_{j+1} - \Delta P_{j}}{\Delta t_{j+1} - \Delta t_{j}} \zeta \Delta t_{j} - \Delta t_{j-1}^{2}}{\Delta t_{j+1} - \Delta t_{j-1}} \Bigg] \Delta t_{j}
$$

$$
^{(62)}
$$

#### III.3.6. **DISCUSION**

Los algoritmos representados por las ecuaciones 50 a 60 y por la ecuación 62 permiten calcular la derivada de los datos de presión ponderados por un termino de tiempo, es decir, dan valores de AP'At los cuales al graficarlos contra At en coordenadas log-log, pueden usarse para efectuar el ajuste de los datos con las curvas tipo de la derivada.

Para realizar una comparación entre las distintas curvas log-log del termino de la derivada. AP'At, contra, At, obtenidos con los diferentes algoritmos descritos anteriormente, se desarrolló un programa de cómputo para computadoras "PC" que se anexa en el Apéndice . Para realizar el análisis de los resultados obtenidos con los diferentes algoritmos se generaron los datos de presión-tiempo<sup>15</sup> que se dan en la Tabla III.1.

En la figura 31 se muestran las curvas de derivada de la presión encontradas con los algoritmos de diferencias hacia atrás, según las ecuaciones 50 a 52 (Tabla III.2). En esta figura se observa que la curva obtenida con la ecuación 52 ofrece un comportamiento más uniforme (circulos unidos por rectas) y por tanto, se considera que este algoritmo es el mejor para calcular la derivada a través de diferencias hacia atrás. La figura 32 ilustra una comparación similar de las curvas cuyos datos se calcularon con los algoritmos de diferencias centrales dados por las ecuaciones 53 a 57 (Tabla III.3). En este caso se eligió la curva obtenida con la ecuación 56 como la más representativa de la derivada, ya que además de presentar una tendencia mas uniforme, también coinciden los valores a tiempos cortos con los de Po (linea recta de pendiente unitaria).

#### TABLA III.1

#### Los DATOS DE TIEMPO  $\mathbf Y$ PRESION UTILIZADOS PARA **APARAR** CON ALGORITMOS DE CALCULO DE LA DERIVADA DE PRESION.<sup>18</sup>

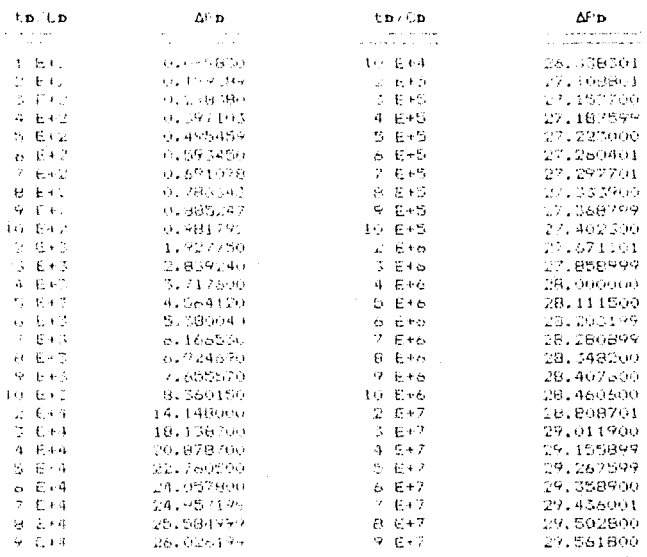

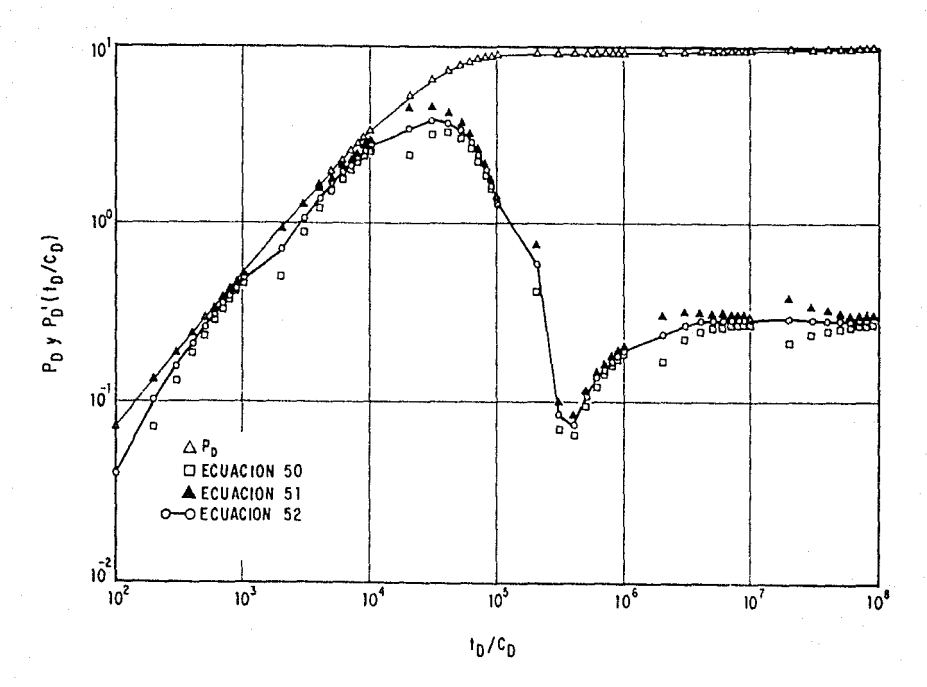

# FIG. No.3! - DERIVADAS DE PRESION CON DIFERENCIAS HACIA ATRAS.

 $\mathbf{g}$ 

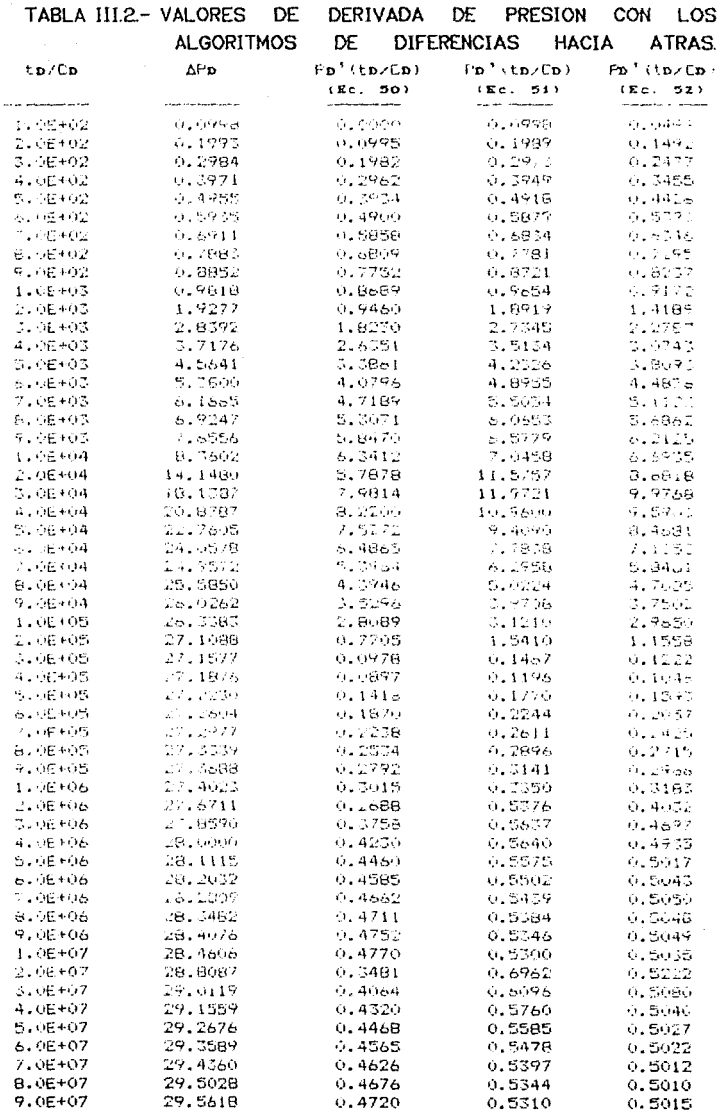

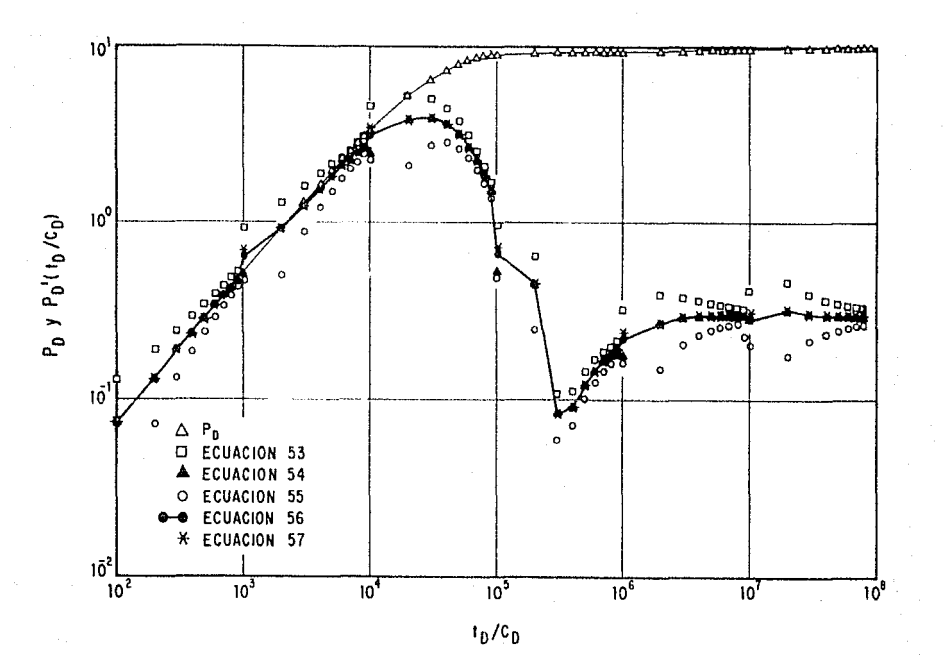

# FIG. No.32 .- DERIVADAS DE PRESION CON DIFERENCIAS CENTRALES.

æ

#### TABLA III.3 - VALORES DE DERIVADA DE PRESION OBTENIDOS CON LOS ALGORITMOS DE DIFERENCIAS CENTRALES.

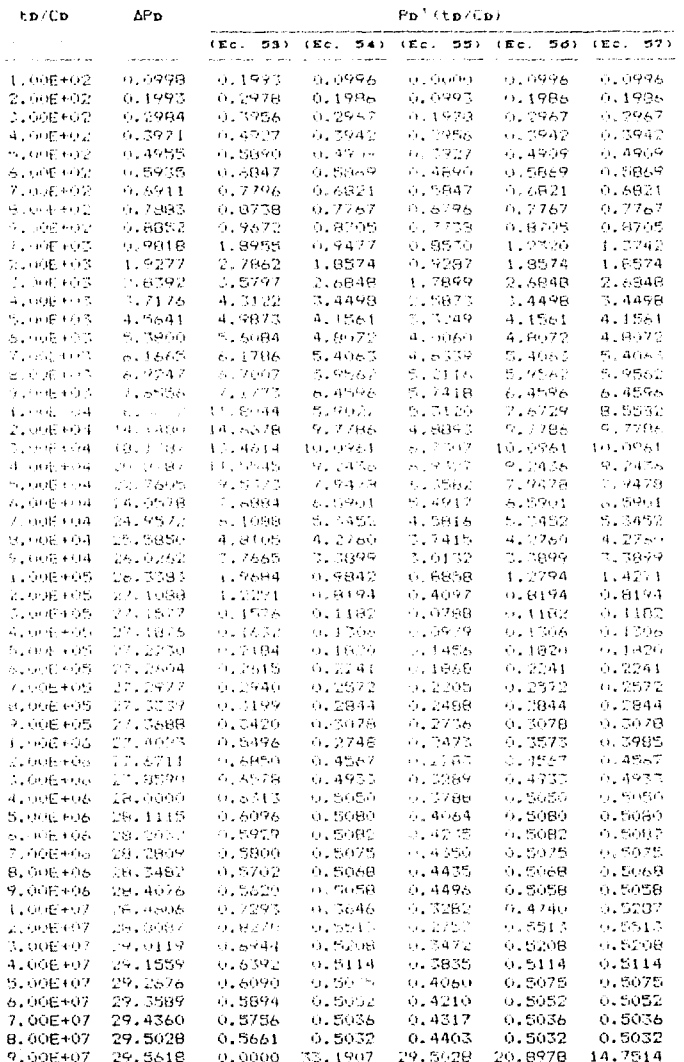

De la misma manera se bizo la comparación de las curvas obtenidas con los algoritmos de diferencias hacia adelante mediante las ecuaciones 58 a 60 (Tabla III.4). Como puede notarse en la figura 33, la curva obtenida con la ecuación 60 presenta un comportamiento más uniforme de la derivada, por lo que el algoritmo representado por esta ecuación es elegido como representativo de este caso,

En la Tabla III.5 y en la figura 34 se muestra la curva de la derivada de presión calculada con del algoritmo de Bourdet, ecuación 62. Las tres curvas seleccionadas anteriormente, ecuaciones 52, 56 y 60, se han comparado con la curva de la derivada obtenida con el algoritmo de Bourdet (figura 35), las que tienen una mejor resolución son las obtenidas por diferencias centrales (ecuación 56) y con el algoritmo de Bourdet (ecuación 62, Tabla III.6)

Por tanto, se concluye que para utilizar la derivada de la presión en el análisis de datos con la técnica de ajuste con curvas tipo, debe usarse el algoritmo de Bourdet (ecuación 62) o en su caso el de diferencias centrales (ecuación 56).

 $^{o+}$ 

# TABLA III.4 .- VALORES DE DERIVADA DE PRESION OBTENIDOS CON ALGORITMOS DE DIFERENCIAS HACIA ADELANTE

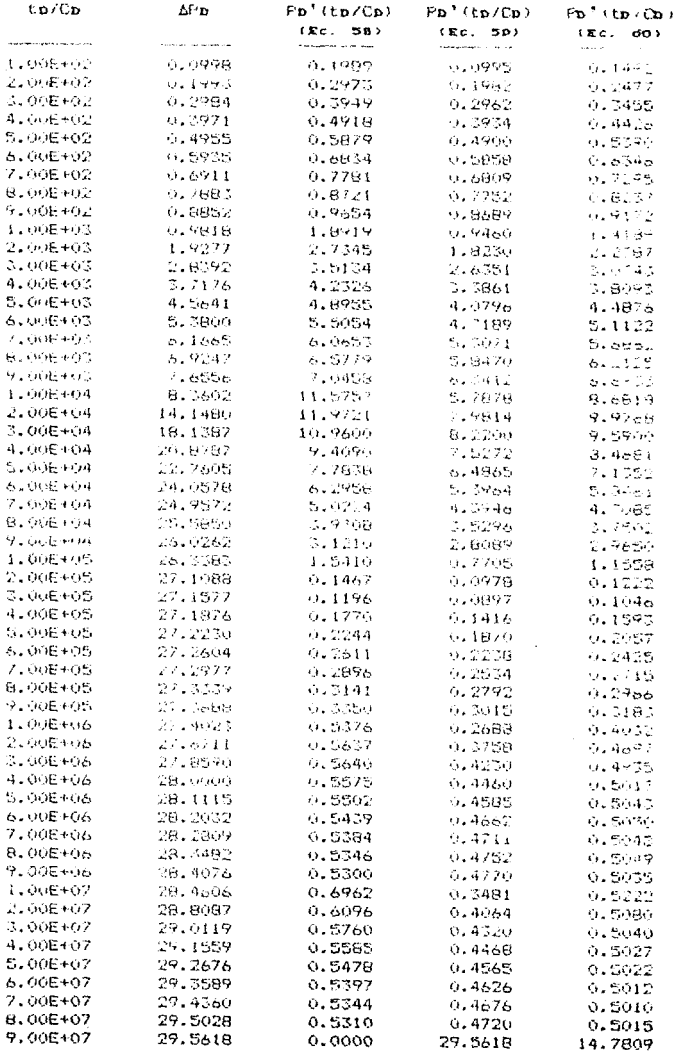

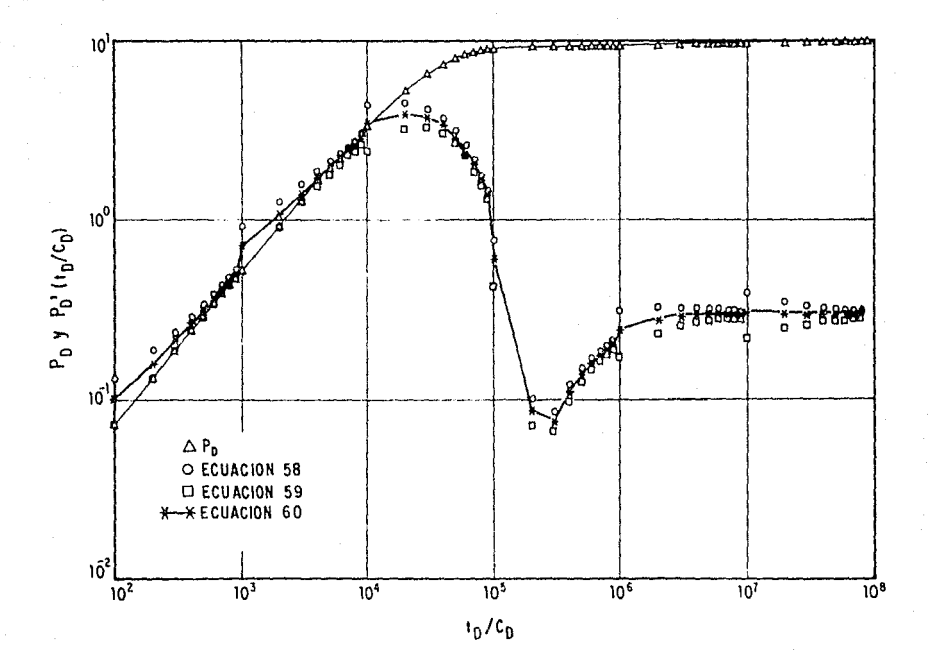

FIG. No. 33 - DERIVADAS DE PRESION CON DIFERENCIAS HACIA ADELANTE.

မ္ယ

### TABLA III.5 .- VALORES DE DERIVADA DE PRESION CON EL ALGORITMO DE

# BOURDET.<sup>15,16</sup>

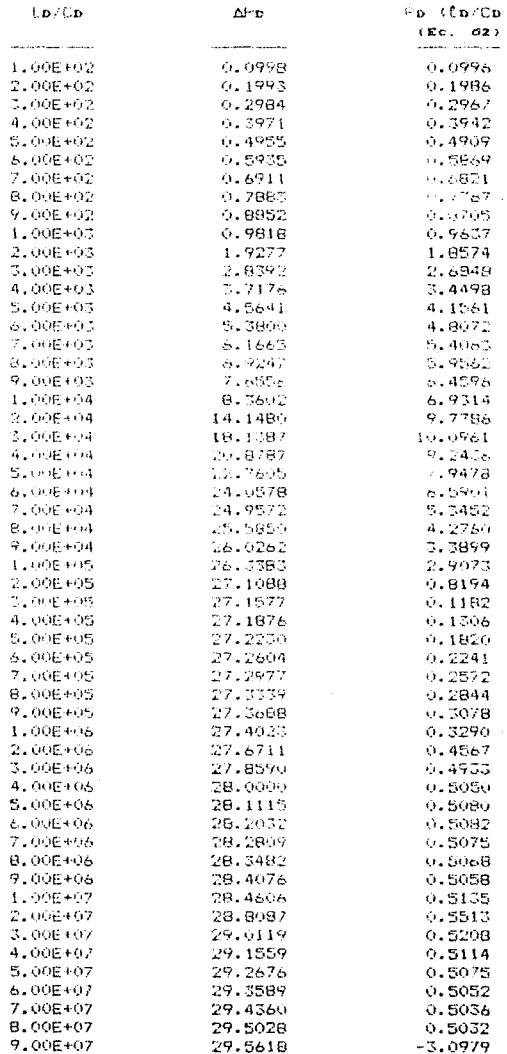

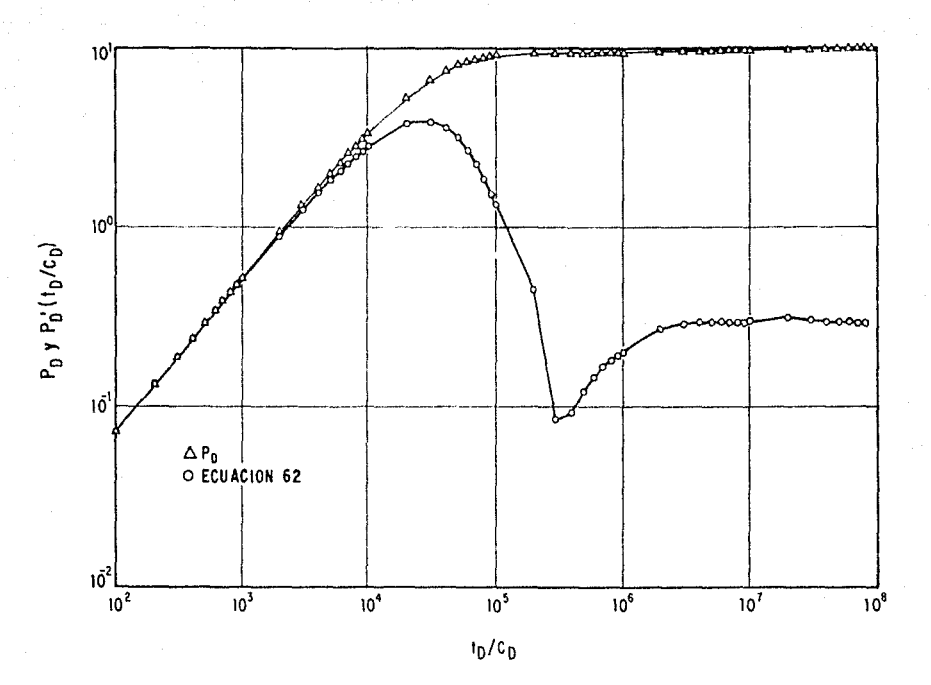

FIG. No. 34 - DERIVADAS DE PRESION CON EL ALGORITMO DE BOURDET.

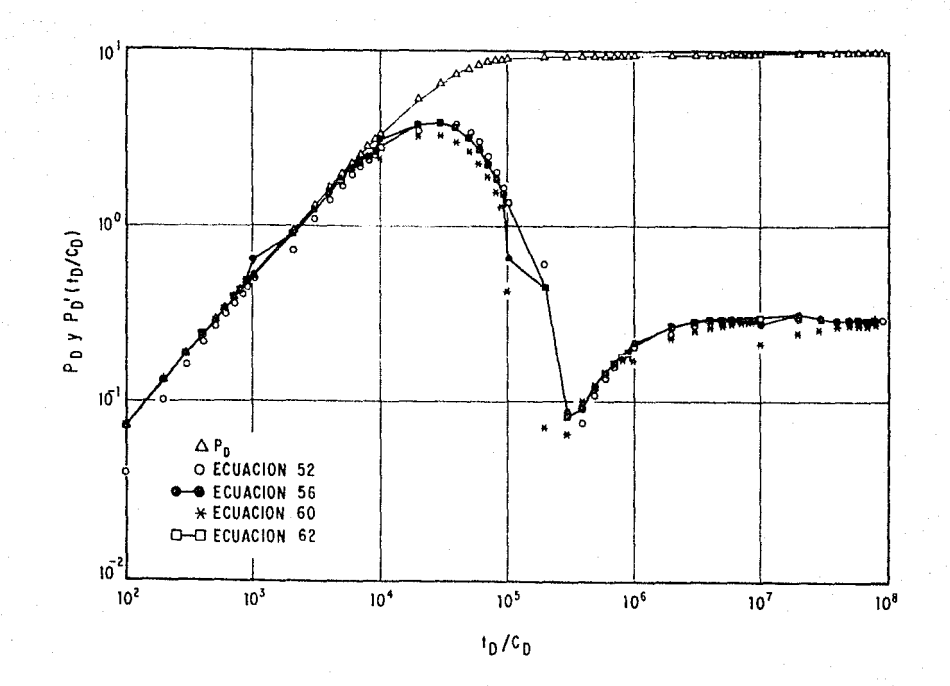

FIG. No.35 - DERIVADAS DE PRESION CALCULADA CON DIFERENTES ALGORITMOS.

# TABLA III.6 .- VALORES DE DERIVADA DE PRESION OBTENIDOS CON LOS DIFERENTES ALGORITMOS.

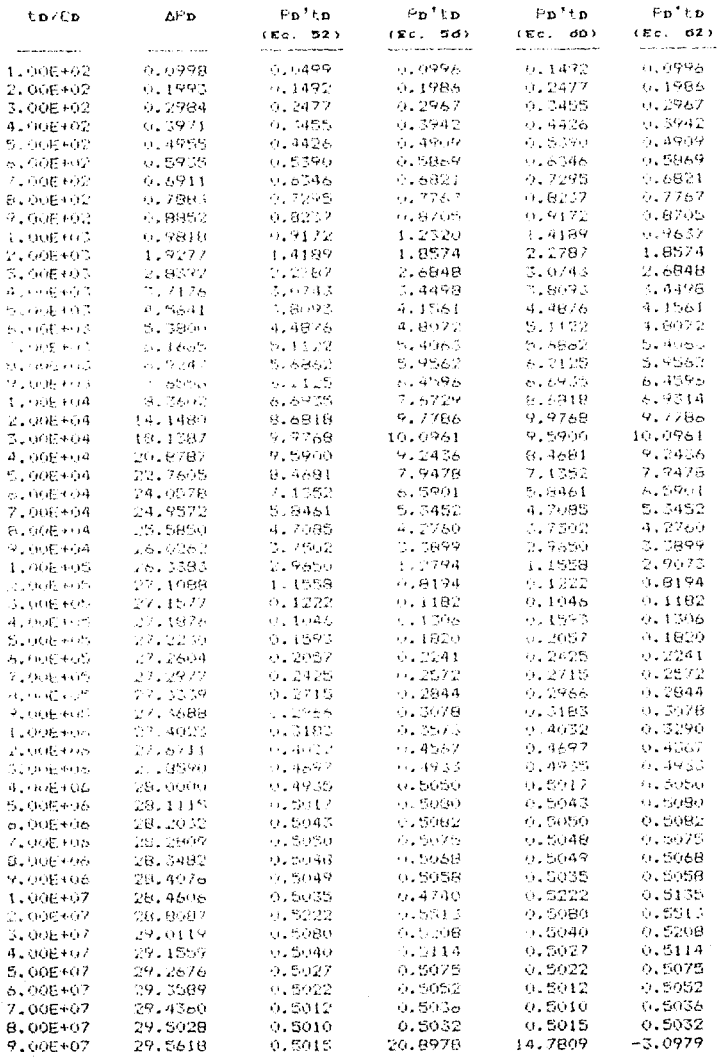

#### CAPITULO IV

#### EJEMPLOS DE APLICACION

Con el proposito de ilustrar los algoritmos de derivación de datos de variación de presión se presentan dos ejemplos de aplicación, uno con datos publicados en la literatura<sup>10</sup> y otro con datos reales de un pozo de la Zona Sureste Chiapas-Tabasco.

IV.1. EJEMPLO 1-Datos Publicados.

la literatura<sup>10</sup> se eligió una prueba de incremento de De l presión para ilustrar el uso de los algoritmos elegidos (ecuaciones 56 y 62) para calcular la derivada y realizar el ajuste mas confiable con curvas tipo. En la Tabia IV.1 y en la figura 36 se presentan los datos de tiempo-presión y las derivadas de la presión correspondientes.

Con el propósito de identificar con claridad la derivada calculada con cada algoritmo, en este caso se utilizó unicamente la ecuación 56. Si se efectúa el ajuste de estos datos utilizando la curva tipo de la figura 17. De aqui se encuentra el ajuste mostrado en la figura 37.

Considerando los datos del pozo-yacimiento presentados en la figura ii, y resolviendo las ecuaciones 37 a 40 se obtienen

98

 $\begin{split} \mathcal{L}_{\text{c}} &= \mathcal{L}_{\text{c}} \left( \mathcal{L}_{\text{c}} \right) \mathcal{L}_{\text{c}} \left( \mathcal{L}_{\text{c}} \right) \mathcal{L}_{\text{c}} \left( \mathcal{L}_{\text{c}} \right) \mathcal{L}_{\text{c}} \left( \mathcal{L}_{\text{c}} \right) \mathcal{L}_{\text{c}} \left( \mathcal{L}_{\text{c}} \right) \mathcal{L}_{\text{c}} \left( \mathcal{L}_{\text{c}} \right) \mathcal{L}_{\text{c}} \left( \mathcal{L}_{\text{c}} \right) \mathcal{L}_{\$ 

### TABLA IV.1- DATOS DE TIEMPO-PRESION DEL EJEMPLO 1 INCLUYENDO LA DERIVADA CALCULADA CON LOS ALGORITMOS RECOMENDADOS.

and have coupled

 $\omega$  - error  $\omega_{\rm{max}}$ 

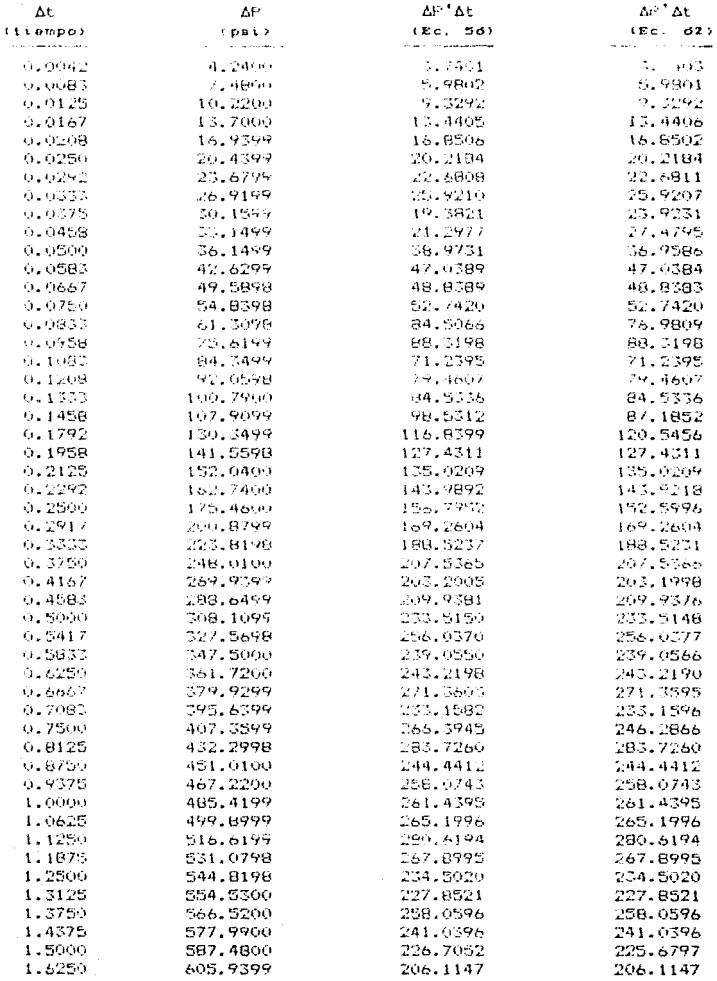

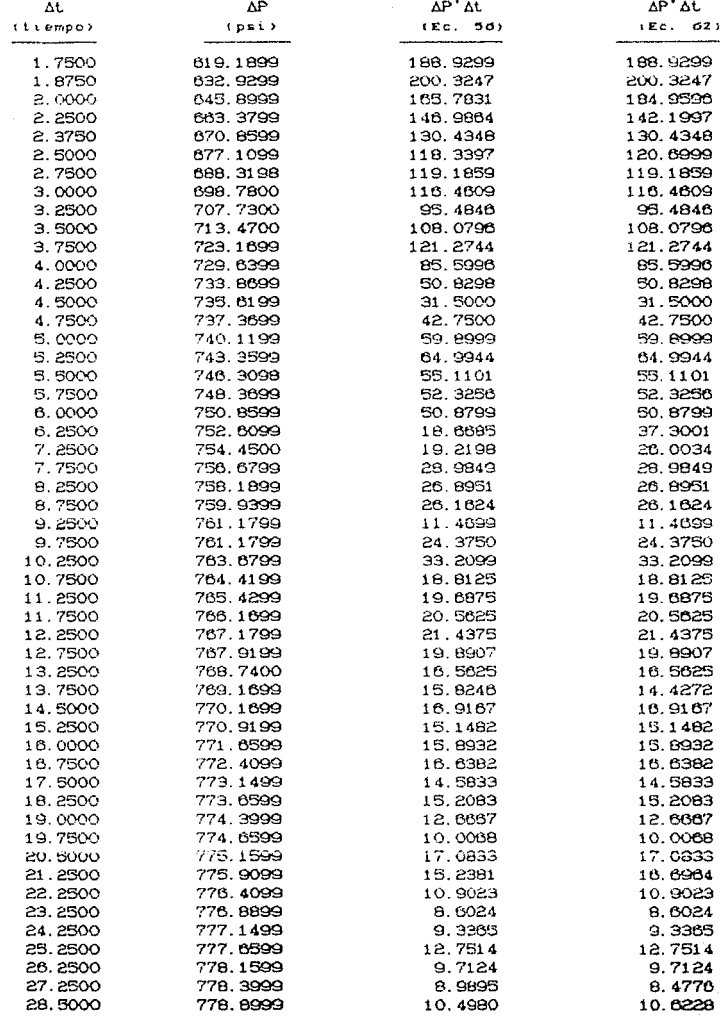

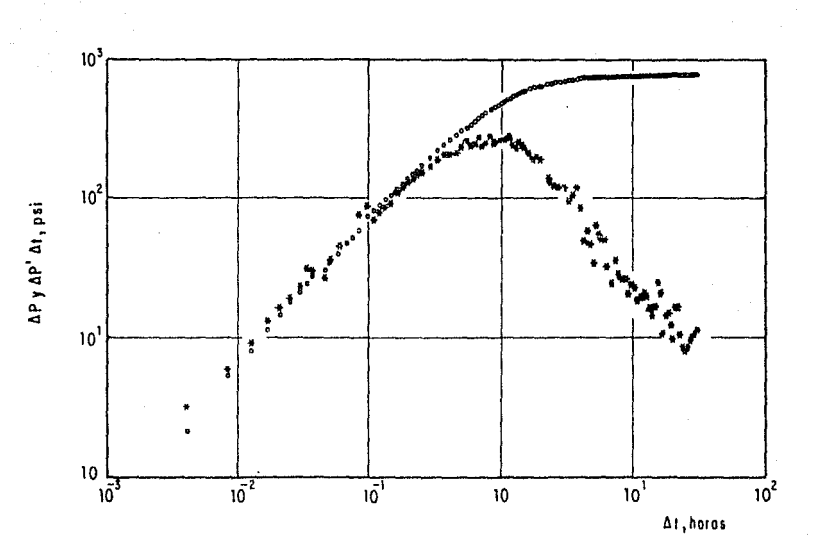

FIG. 36 .- DATOS DE TIEMPO-PRESION Y DERIVADAS (EJEMPLO 1).

 $\vec{e}$ t,

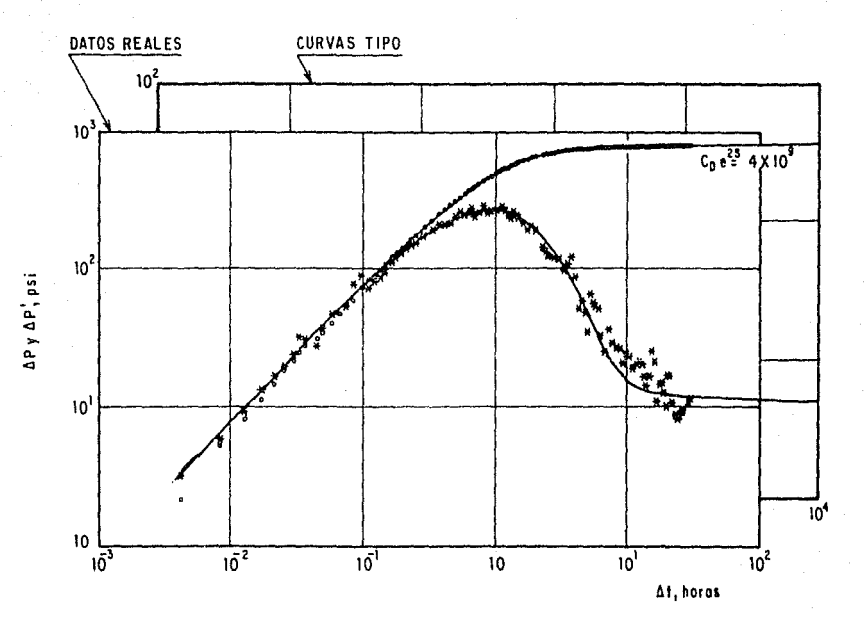

FIG. 37 .- AJUSTE CON CURVAS TIPO PARA EL EJEMPLO 1.

 $\frac{1}{2}$ 

 $\overline{5}$ 

los parámetros del sistema:

 $kh = 1165.0$  mD-pie  $C = 9.3 \times 10^{-6}$  bl/psi  $S = 7.7$ 

1V. 2. ЕЈЕМРЬО 2.- РОДО ЈИЈО 36-А.

En el pozo jujo 36-A de la Zona Sureste<sup>19</sup> se registró una prueba de incremento de presión (3-4 de abril de 1987), la cual se utilizó para ilustrar la aplicación de los algoritmos de cálculo de la derivada de la presión.

En la Tabla IV.2 y en la figura 38 se presentan los datos tiempo-presión y las derivadas de de  $1<sub>2</sub>$ presión correspondientes. Con el propósito de identificar con claridad la derivada calculada con cada algoritmo, en este caso se utilizó unicamente la ecuación 62 y el ajuste realizado se muestra en la figura 39, donde se observa la concordancia de la derivada calculada con las curvas tipo. Considerando los datos dei pozo-yacimiento y resolviendo las ecuaciones 37 a 40 se obtiene:

> $kh = 20991.7 \text{ m0-pie}$  $C = 9.9 \times 10^{-3}$  bl/psi  $S = 67.6$
## TABLA IV.2 - DATOS DE TIEMPO-PRESION DEL EJEMPLO 2 INCLUYENDO LA DERIVADA CALCULADA CON LOS ALGORITMOS RECOMENDADOS.

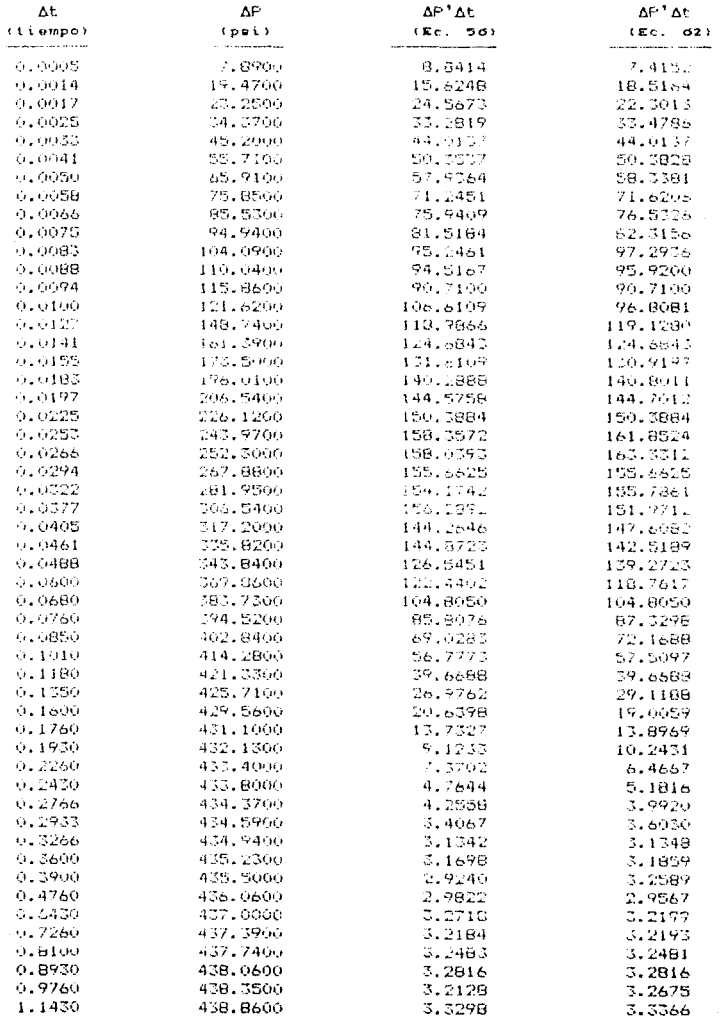

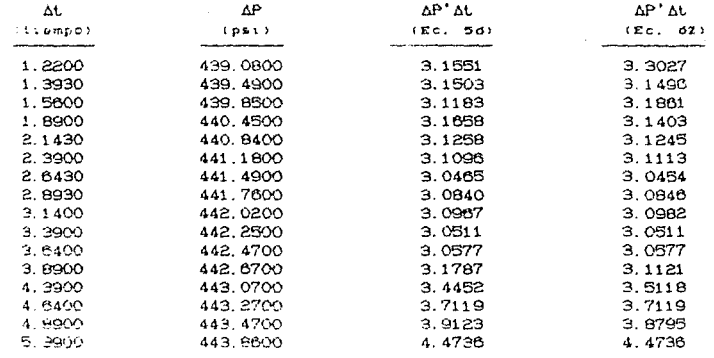

l,

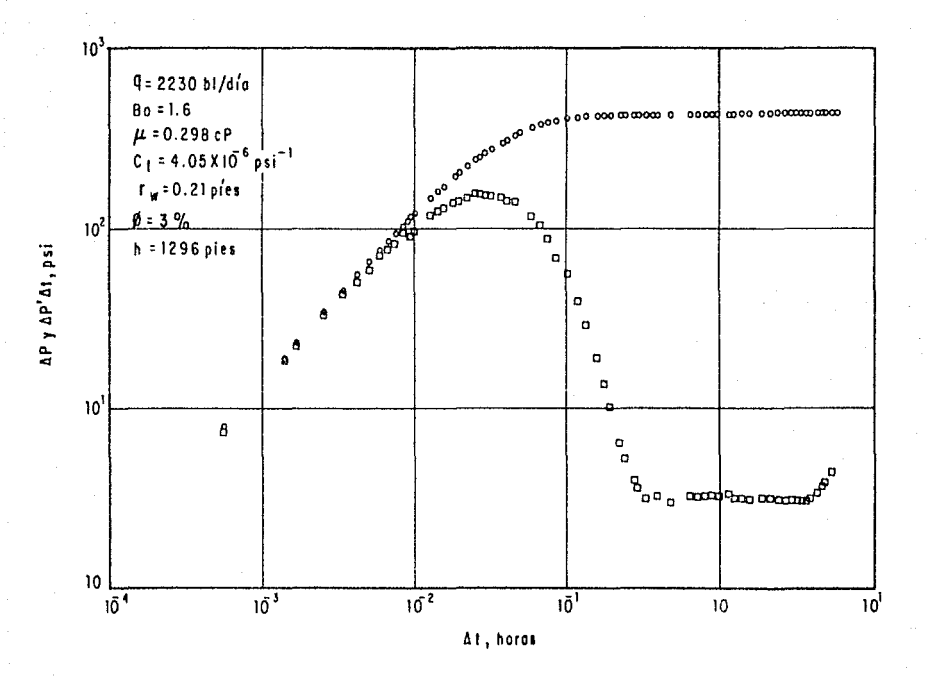

FIG. 38 - DATOS DE TIEMPO - PRESION Y DERIVADA (EJEMPLO 2)

ន្ល

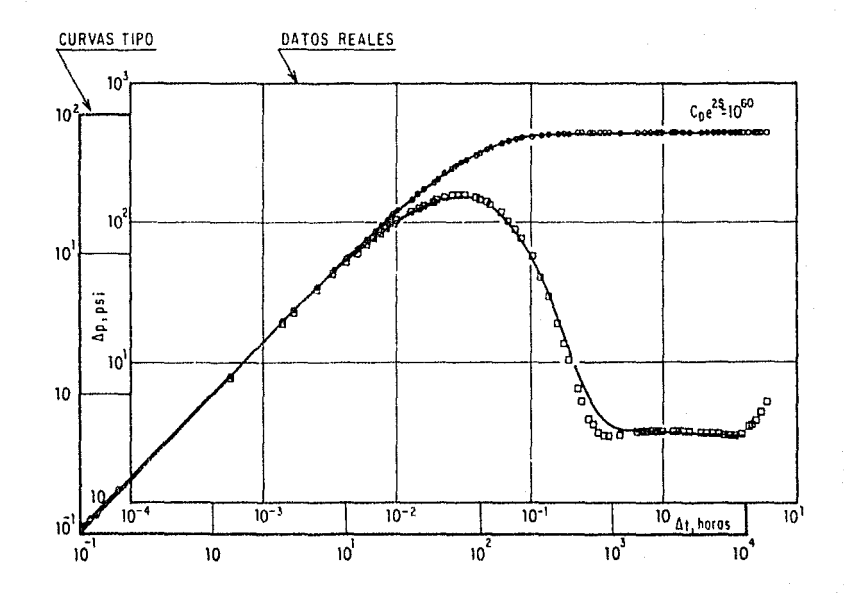

FIG.39 .- AJUSTE CON CURVAS TIPO PARA EL EJEMPLO 2 .

 $\epsilon$  $\vec{S}$  $\sim$ 

### CAPITULO V

#### CONCLUSIONES Y RECOMENDACIONES

Las pruebas de variación de presión son de gran utilidad en  $1a$ Industria Petrolera para realizar la caracterización adecuada de los yacimientos y determinar las condiciones de producción de los pozos.

Las técnicas de ajuste con curvas tipo constituye una herramienta muy poderosa en la interpretación de las pruebas de variación de presión; ya que mediante su uso es posible determinar las características del sistema pozo-vacimiento y ademas, identificar la naturaleza homogenea o heterogenea del yacimlento.

El uso de la derivada de los datos de presión para aplicar técnica de curvas tipo ha permitido facilitar  $12<sub>o</sub>$  $12$ interpretación de las pruebas de variación de presión, ya que con una sola gráfica se puede realizar un ajuste satisfaciorio para obtener los parámetros del yacimiento, donde es posible identificar con exactitud los periodos de flujo de almadenamiento y radial infinito, y se puede obtener un solo ajuste de los datos con una curva tipo.

Para realizar un buen ajuste de datos con curvas tipo usando la derivada, es necesario disponer de algoritmos de cálculo que permitan obtener valores de derivada que definan adecuadamente la tendencia de las curvas y eliminen o reduscan la dispersion de los datos.

Del analisis realizado de todos los posibles alcoritmos de calculo de la derivada, se concluye que aquellos basados en diferencias centrales (equación 56) y el planteado por la ecuación 62 son los que proporcionan valores más confiables y cumplen con la definición de los diferentos periodos de flujo a través de la tendencia que tiene la curva de la derivada de presion.

La confinbilidad de los algoritmos analizados se basa en la tendencia más uniforme de las curvas, obtenidas con las ecuaciones 56 y 62, y la mayor similitud con las curvas tipo de los yacimientos teóricos.

Los ajustes realizados en los ejemplos de aplicación confirman adecuadamente el uso de estos algoritmos en el calculo de la derivada de presión para mejorar el análisis con curvas tino.

### **NOMENCLATURA**

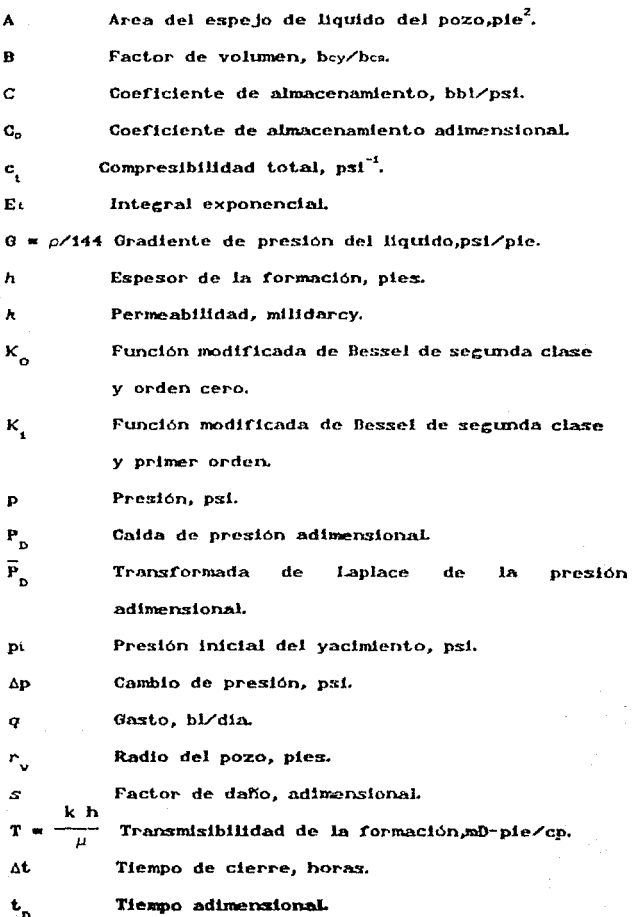

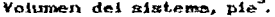

Parámetro de la forma del bloque, pie<sup>-2</sup>. Densidad del liquido, lb/pie<sup>3</sup>.

Parámetro del flujo interporoso transitorio, adimensional.

Exponencial de la constante de Euler(1.78). Parámetro del fluio interporoso pseudoestacionario, adimensional.

Viscosidad, cp.

Porosidad dei sistema, fracción. φ

Capacidad de aimacenamiento, adimensional  $\omega$ 

Difusividad Hidraulica, pie<sup>2</sup>/min. η

Subindices:

P

 $\beta'$ 

r

λ

 $\mu$ 

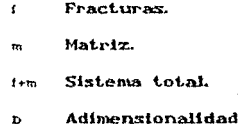

#### **REFERENCIAS**

- Gringarten A.C.- " Type-Curve Analysis: What it Can 1. and Cannot Do ". Journal of Petroleum Technology (January, 1987).
- $\mathbf{z}$ Horner D.R.- " Pressure Build-Up in Wellss " Proc. Third World Pet. Cong., E.J. Brill, Leiden (1951).
- $\mathbf{a}$ . Agarwal R.G., Al-Hussainy R. and Ramey H.J. Jr.- "An Investigation of Wellbore Storage and Skin Effect in Unsteady Liquid Flow. I: Analytical Treatment". Soc. Pet. Eng. J. (Sept., 1970).
- 4. McKinley R.M.- "Wellbore Transmissibility from Afterflow-Dominated Pressure Buildup Data", Journal of Petroleum Technology. (July, 1971).
- $\mathbf{s}$ . Earlougher R.C. Jr. and Kersch K.M.- "Analysis of Short-Time Transient Test Data by Type-Curve Matching".journal of Petroleum Technology. Club. 1974).
- Gringarten A.C. Bourdet D.P. Landel P.A. and Kningeff ۵. V.J.- "A Comparison Between Different Skin and Wellbore Storage Tipe-Curves for Early-Time Transient Analysis". Soc. Pet. Eng. (Sep,1979).

Ramey H.J. Jr., Kumar A. and Guiati M.S. - "Gas Well Test Analysis Under Water-Drive Conditions". American Gas Association Monocraph (1973).

7.

- Chen H.C. and Brigham W.E.- "Pressure Buildup for a  $\mathbf{a}$ Well With Storage and Skin in a Closed Square". Journal of Petroleum Technology. (Jan. 1978).
- $9.$ Ramey H.J. Jr. " Practical Use of Modern Well Test Analysis ". Paper SPES678 presented at the SPE-AIME 46th Annual California Regional Meeting, Long Beach(April 7-9, 1976).
- 10. Boundet D., Whittle T. M., Douglas A.A and Pirard Y. M- " A New Set of Type Curves Simplifies Well Test Analysis". World Oil (May, 1983).
- 11. Bourdet D., Ayoub J.A., Whittle Y.M., Pirard Y.M.and Kniazeff V.- " Interpreting Well Tests in Fractured Reservoirs", World Oil (October, 1983).
- Bourdet D., Alagoa A., Ayoub J.A. and Pirard Y.M.- "  $12.$ New Type Curves Aid Analysis of Fissured Zone Well Tests " World Oil (April, 1984).
- Granville WA.- "Calculo Diferencial e Integral ". 13. Editorial Limusa, México (1981).
- 14. Carnahan H.A., Luther L and Wilkes O. "Applied Numerical Methods".
- 15. Clark D.G. and Van Golg-Racht.- "Pressure-Derivative Approach Transient Test Analysis: to A High-Permeability North Sea Reservoir Example", Journal of Petroleum Technology (November, 1985).
- 16. Bourdet D., Ayoub J.A. and Pirard Y.M- "Use ٥ſ Pressure Derivative in Well Test Interpretation".Paper SPE12777 (April, 1984).
- 17. Bourdet D., Ayoub J.A. and Pirard Y.M.- "Use ٥f Pressure Derivative in Well-Test Interpretation". SPE Formation Evaluation (June, 1989).
- 16. Camacho V. R. Comunicación Personal(Julio, 1989).
- 19. Nieves G. R. y León-Ventura R. "Proyecto D-5083: Servicio de Análisis e Interpretación de Pruebas de Presión en Pozos. Pozos Jujo 36 y Jujo 36-A". (Noviembre, 1988).

# APENDICE

# DIAGRAMA DE FLUJO SINTETIZADO PARA CALCULAR LA DERIVADA DE LA PRESION

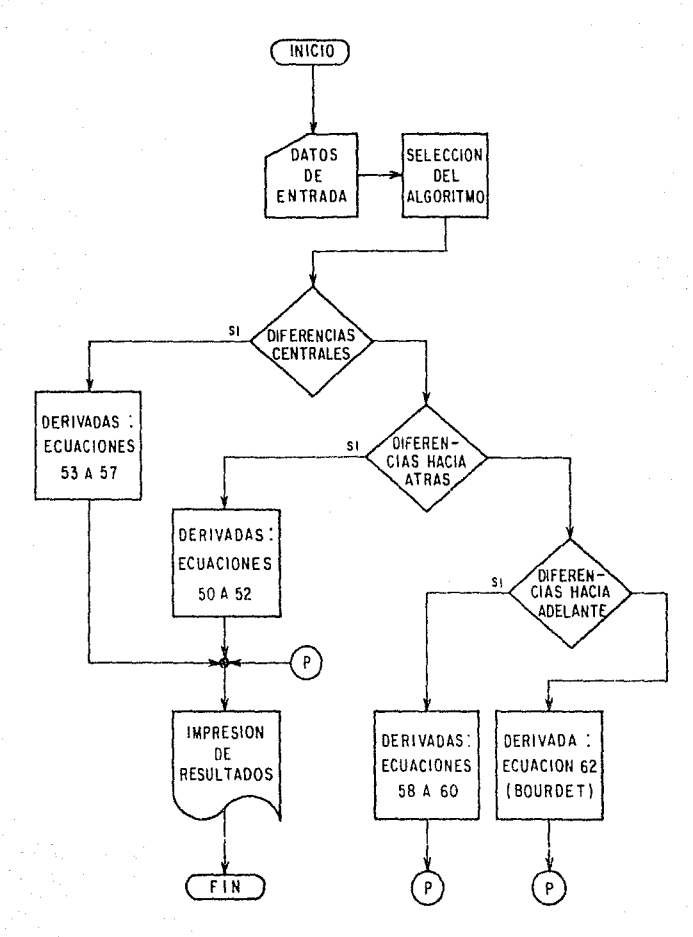